## **Intro to Data Visualization**

### Dr. Michele C. Weigle REU Site 2022 Old Dominion University

Many slides courtesy Tamara Munzner, VAD minicourse, June 2014, <http://www.cs.ubc.ca/~tmm/talks.html#minicourse14> Based on Tamara Munzner, *[Visualization Analysis and Design](https://www.cs.ubc.ca/~tmm/vadbook/)*, AK Peters / CRC Press, Oct 2014

Slides adapted from [Module-03 InfoVis](https://docs.google.com/presentation/d/1dnKwKgOAWQ37QzHXxbbIZ-J4R8KYFO4Ss12VFkit-wA/edit?usp=sharing) from ODU [CS 432/532 Web Science](https://github.com/odu-cs432-websci/public)

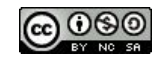

This work is licensed under a [Creative Commons Attribution-NonCommercial-ShareAlike 3.0 Unported License](http://creativecommons.org/licenses/by-nc-sa/3.0/)

## Roadmap

- Data and Basic Principles
- Intro to Creating Charts in Python
- Chart Types (Idioms) w/example code and exercises

VAD book available via ODU login, <https://learning.oreilly.com/library/view/visualization-analysis-and/9781466508910/>

### Analysis: What, why, and how

- what is shown?
	- **– data** abstraction
- why is the user looking at it?
	- **– task** abstraction
- how is it shown?
	- **– idiom**: visual encoding and interaction

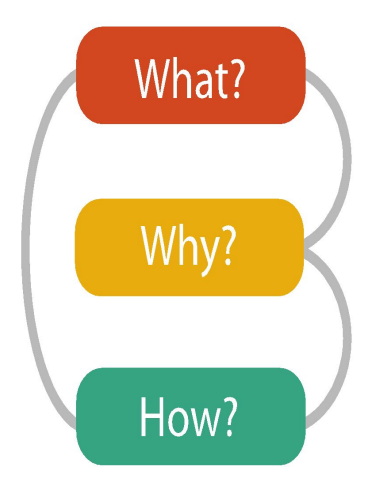

• what-why-how analysis framework as scaffold to think systematically about design space

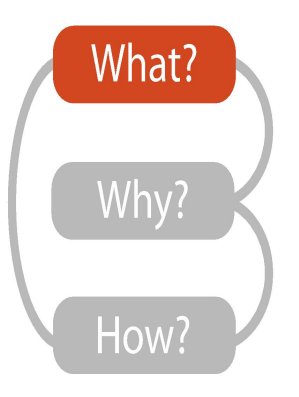

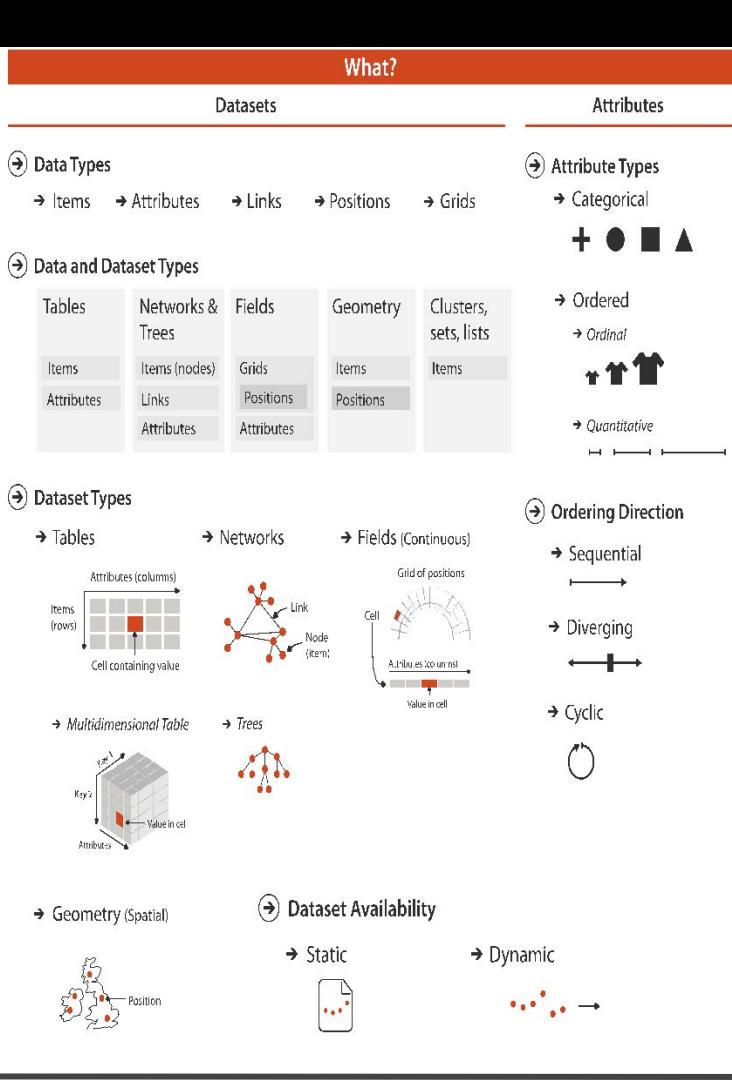

### Dataset and data types

#### **Data and Dataset Types**  $(\blacktriangleright)$

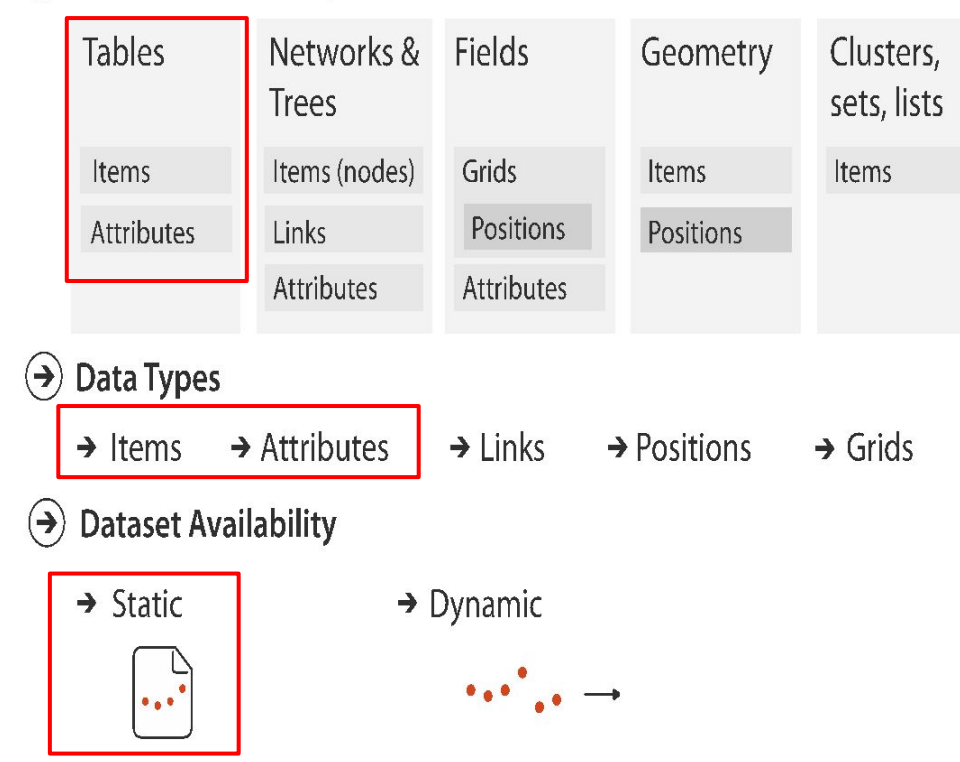

### Keys and values

- key
	- independent attribute
	- used as unique index to look up items
	- simple tables: 1 key
	- multidimensional tables: multiple keys

#### • value

- dependent attribute, value of cell
- classify arrangements by key count  $-0, 1, 2,$  many...

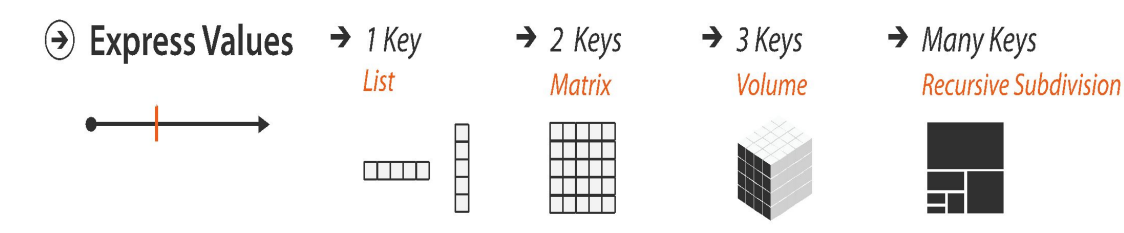

#### $\rightarrow$  Tables

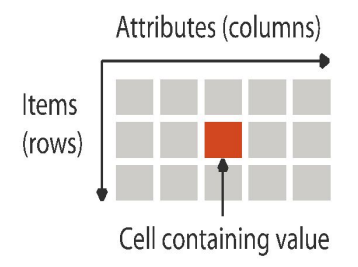

 $\rightarrow$  Multidimensional Table

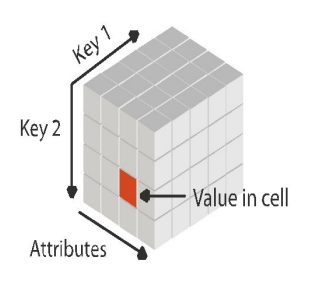

### Attribute types

## $\Theta$  Attribute Types

 $\rightarrow$  Categorical

 $+$  0  $\blacksquare$   $\blacktriangle$ 

 $\rightarrow$  Ordered

 $\rightarrow$  Ordinal

 $\rightarrow$  Quantitative

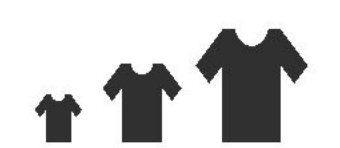

# *Identify items, attributes, keys, types*

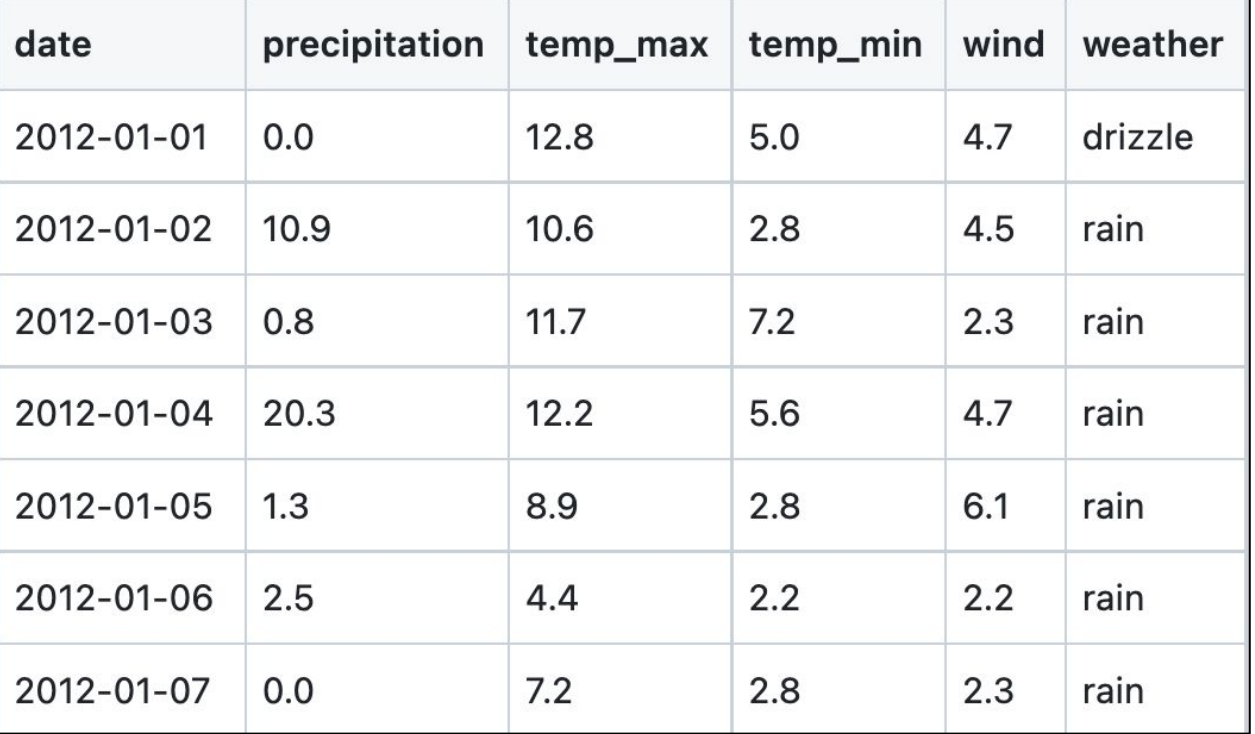

<https://github.com/vega/vega-datasets/blob/next/data/seattle-weather.csv>

# "Graphics reveal data" -Edward Tufte

- Vis tools can allow people to explore data to find patterns or to determine if a statistical model actually fits the data
- *But*, look out for questionable data
	- "just because it's numbers doesn't mean it's true"
	- is it a typo or something interesting? *"make sure you know which one it is"*

## Anscombe's Quartet

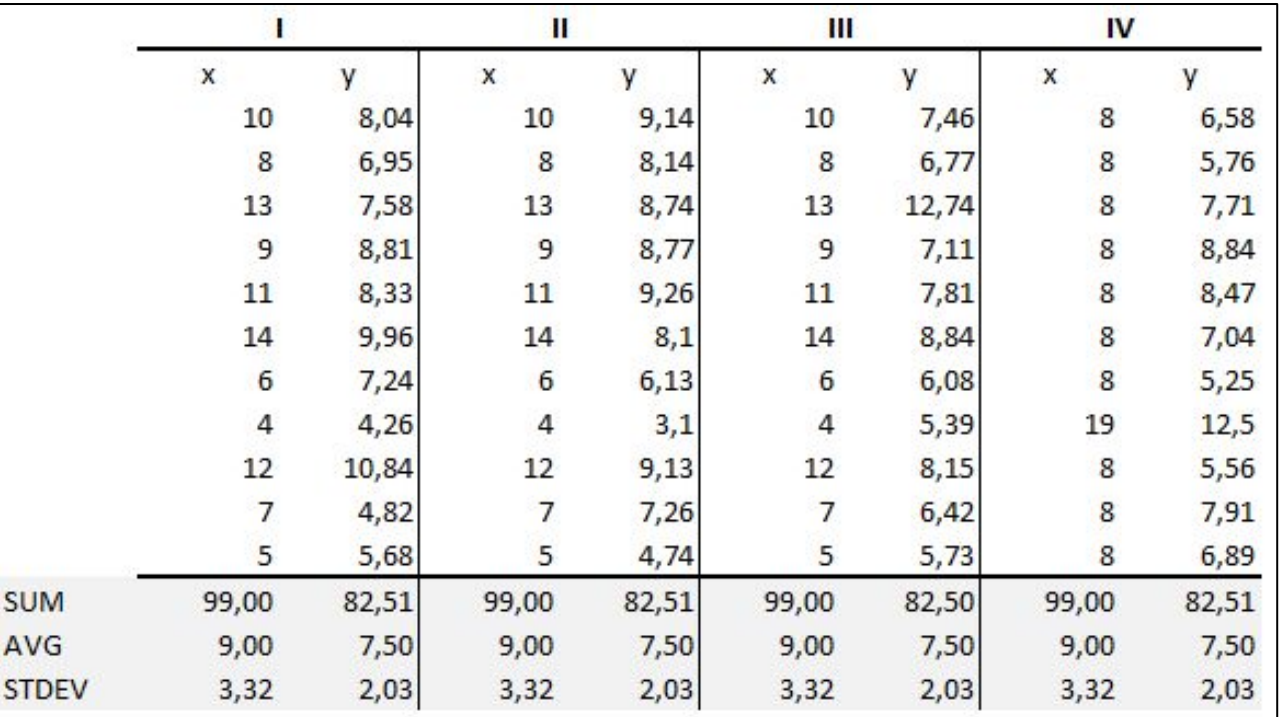

F.J. Anscombe, "Graphs in Statistical Analysis", *American Statistician*, Feb 1973 Image from <https://medium.com/datadriveninvestor/anscombes-quartet-12649db7eac0>, Munzner, Figure 1.3

## The four data sets are *not* the same

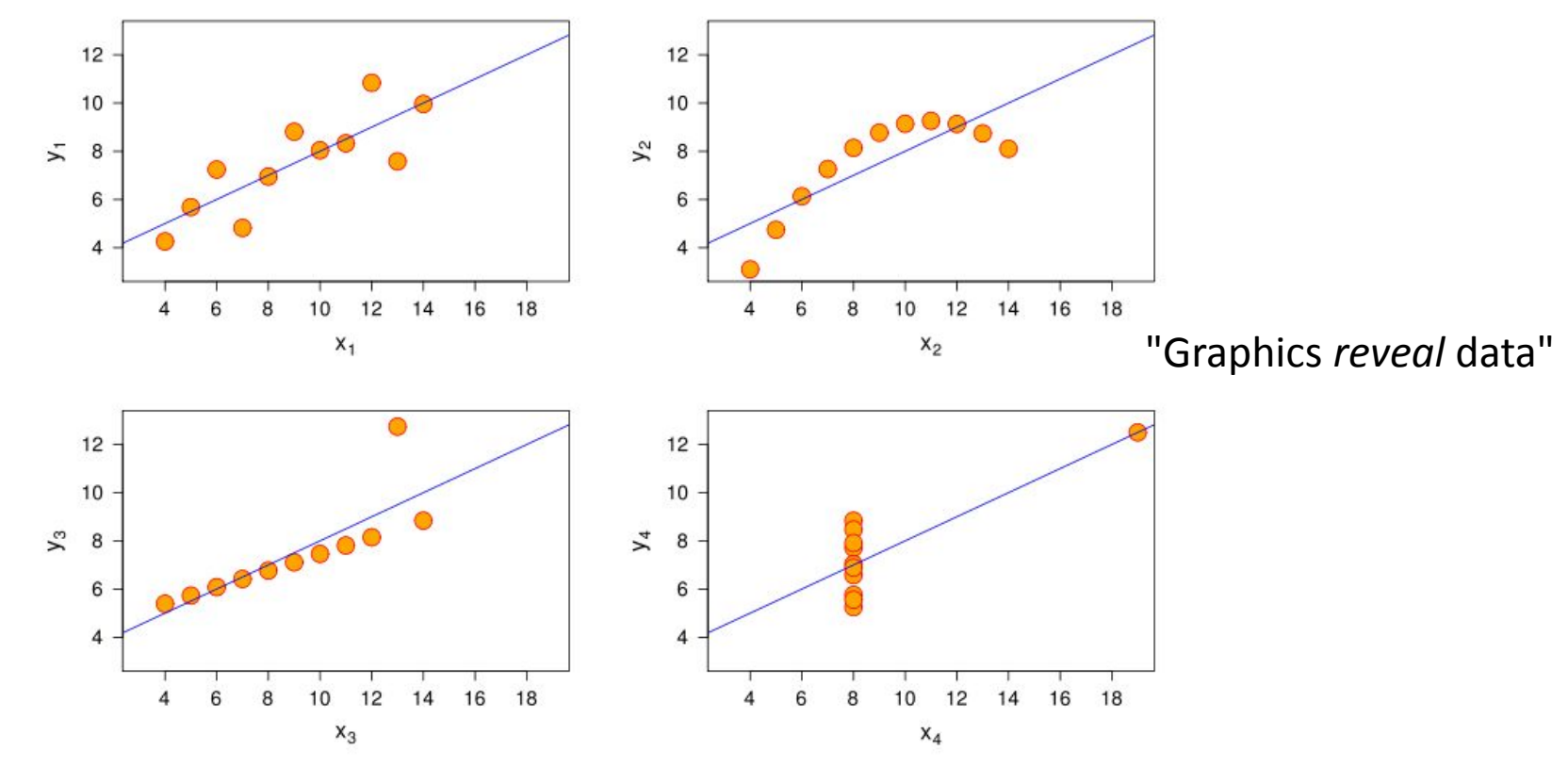

http://en.wikipedia.org/wiki/File:Anscombe.svg

## Datasaurus Dozen

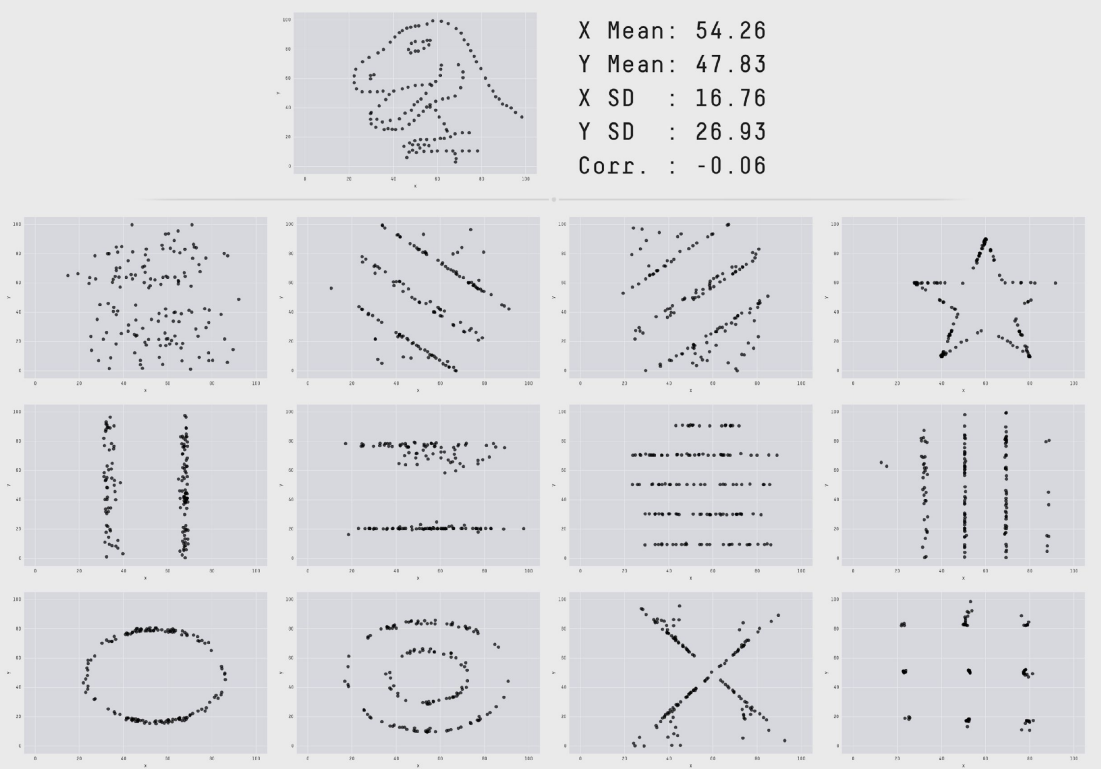

Justin Matejka, George Fitzmaurice, "Same Stats, Different Graphs: Generating Datasets with Varied Appearance and Identical Statistics through Simulated Annealing", ACM SIGCHI 2017, <https://www.autodeskresearch.com/publications/samestats>

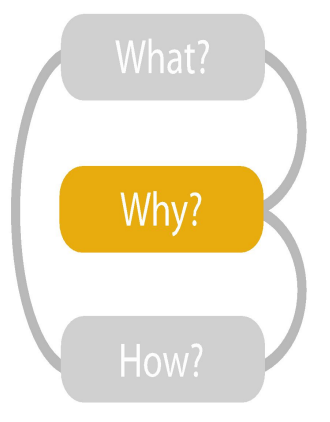

- {action, target} pairs
	- *– discover distribution*
	- *– compare trends*
	- l*ocate outliers*
	- *– browse topology*

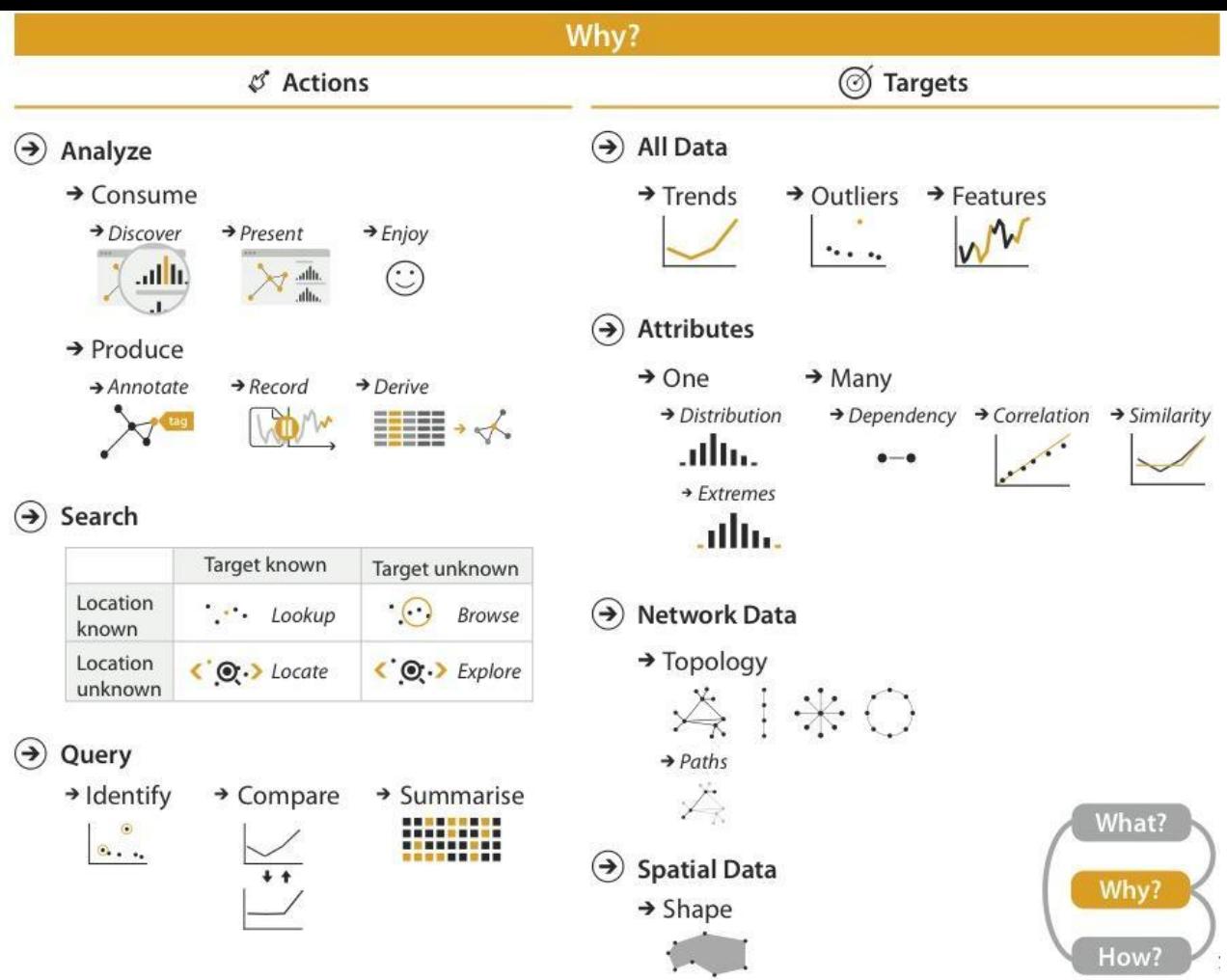

### High-level actions: Analyze

- consume
	- –discover vs present
		- •aka explore vs explain
	- –enjoy
		- •aka casual, social
- produce
	- –annotate, record
	- –derive
		- •create new *derived attributes* based on existing attributes

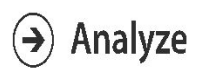

 $\rightarrow$  Consume

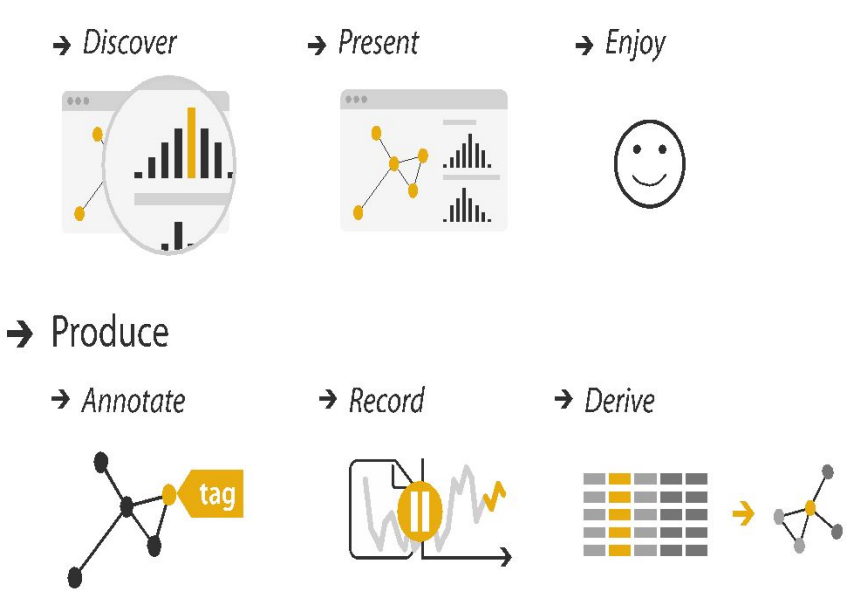

### Actions: Mid-level search, low-level query

- what does user know?
	- target, location
- how much of the data matters?
	- one, some, all

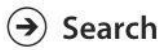

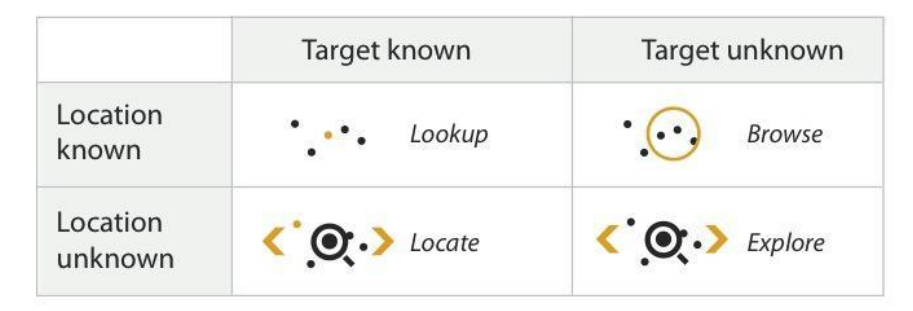

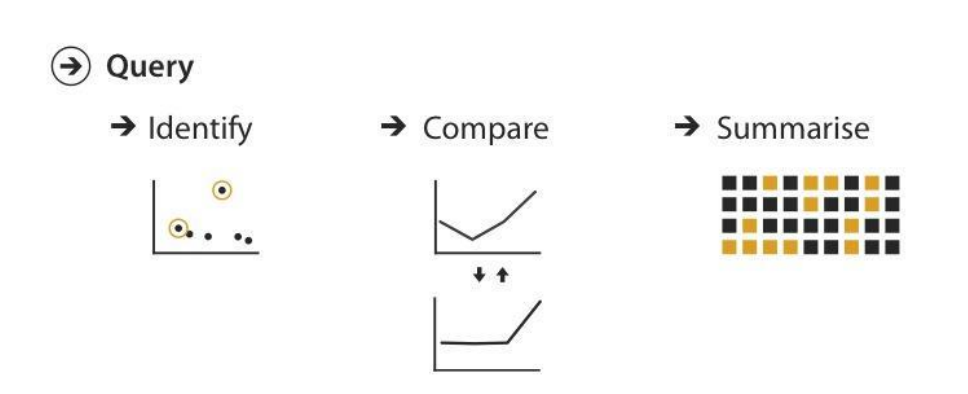

### Why: Targets

**ALL DATA**  $\left( \rightarrow \right)$ 

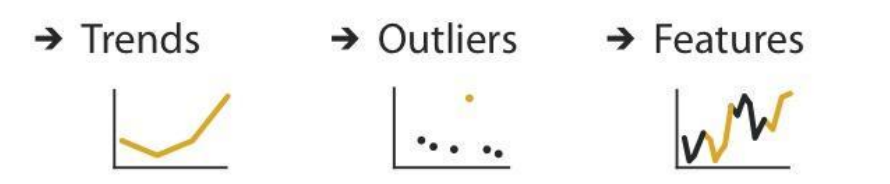

**ATTRIBUTES**  $\left( \blacktriangleright \right)$ 

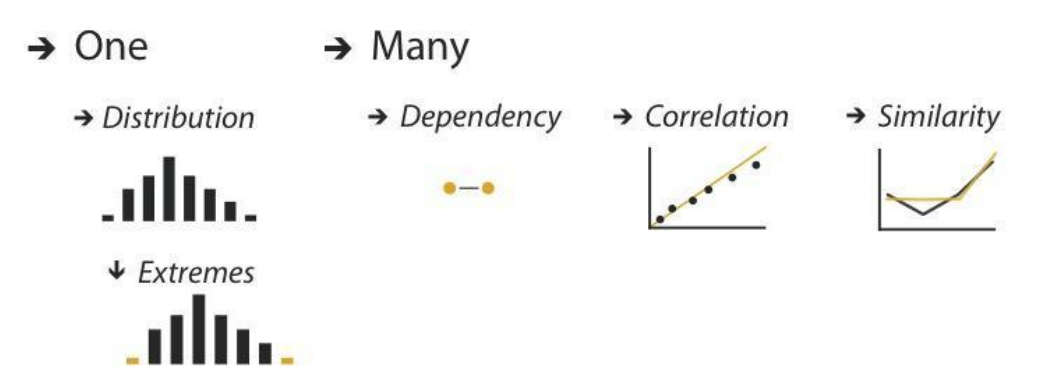

# Workflow

- What
	- data gathering
	- data wrangling

### ● Why

- developing questions
- initial analysis
- How
	- charts for analysis
	- charts for presentation

What?

Why?

How?

#### How?

#### Encode

 $\rightarrow$  Separate

par.

an an Ill

 $\rightarrow$  Align

- $\odot$  Arrange
	- $\rightarrow$  Express
		- $\longrightarrow$
	- $\rightarrow$  Order
		- . . . **. .**
	- $\rightarrow$  Use

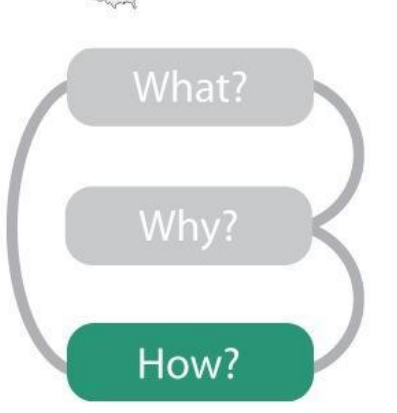

- $\odot$ Map from categorical and ordered attributes  $\rightarrow$  Color  $Hue$  $\rightarrow$  Saturation  $\rightarrow$  Luminance **MARINE CO. The State**  $\sim 30 - 10$ 
	- Size, Angle, Curvature, ...  $1/2$   $112^2$  $\blacksquare$  $\rightarrow$  Shape
	- $\rightarrow$  Motion Direction, Rate, Frequency, ...  $\circ$  .

 $\mathbf G$ 

 $+$   $\bullet$   $\blacksquare$   $\blacktriangle$ 

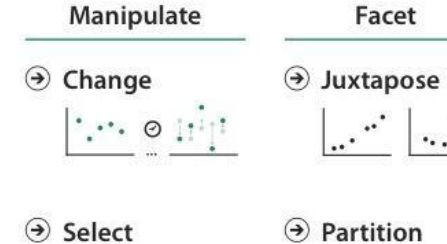

 $\circ \cdot \cdot$ 

 $\langle \cdot, \cdot \rangle$ 

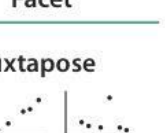

 $\left| \cdot \right|$ 

 $\odot$  Filter HEEL + HEEE

Reduce

 $\Theta$  Aggregate **HIE-HII** 

- $\odot$  Navigate
- $\odot$  Superimpose  $\mathbb{R}^n$  $\mathbb{R}^+$  $\ddots$

 $\mathbb{Q}^*$ 

 $\mathbb{Z} \mathbb{Z}^{n_{\text{in}}}\rightarrow \mathbb{Z}$ 

 $\left| \rightarrow \right|$ 

 $\vert \cdot \cdot \cdot$ 

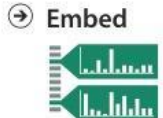

### Definitions: Marks and channels

- marks
	- geometric primitives
- channels
	- control appearance of marks
	- can redundantly code with multiple channels
- interactions
	- point marks only convey position; no area constraints
		- •can be size and shape coded
	- line marks convey position and length
		- can only be size coded in 1D (width)
	- area marks fully constrained
		- •cannot be size or shape coded

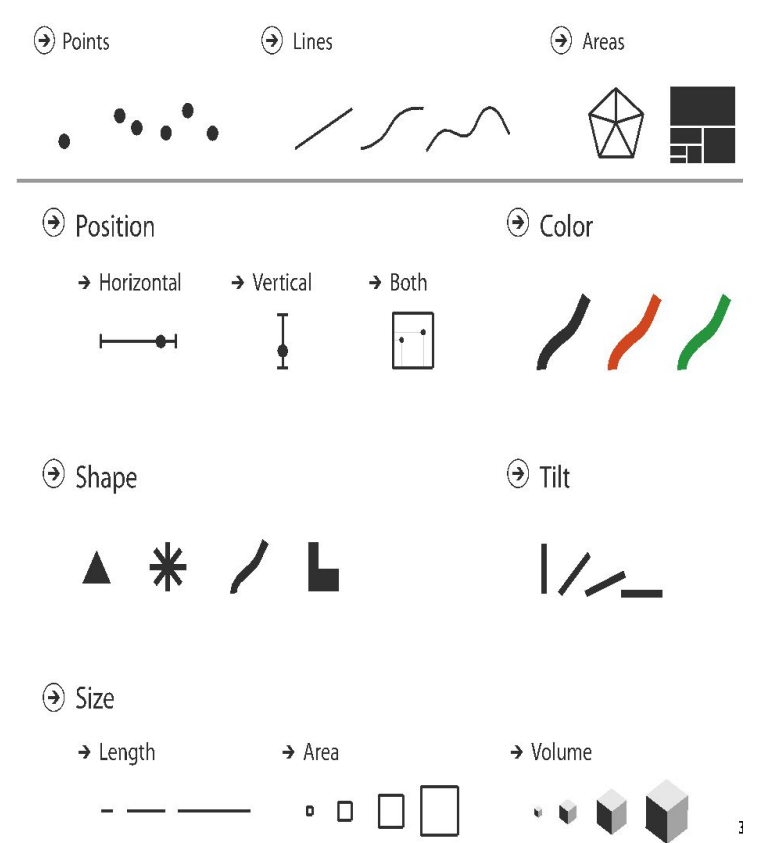

### Color: Luminance, saturation, hue

- 3 channels
	- identity channel for categorical
		- •hue
	- –magnitude channels for ordered
		- •luminance
		- saturation

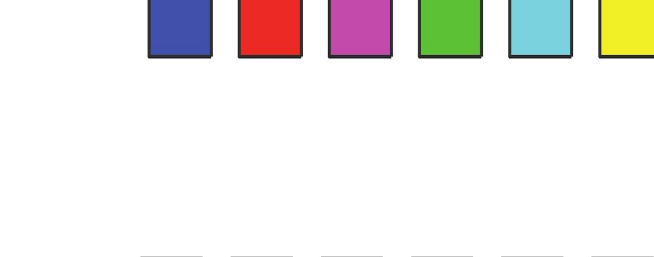

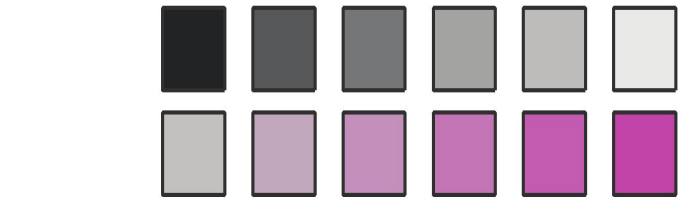

Hue

Luminance

Saturation

# Color Spaces

- Six different hues ordered by luminance
	- computed lightness *L* values same (HSL color space)
	- true luminance is closer to what we perceive
	- *– L\** is computed perceptually linear luminance - best match to what we see (L\*a\*b\* color space, aka CIELAB)

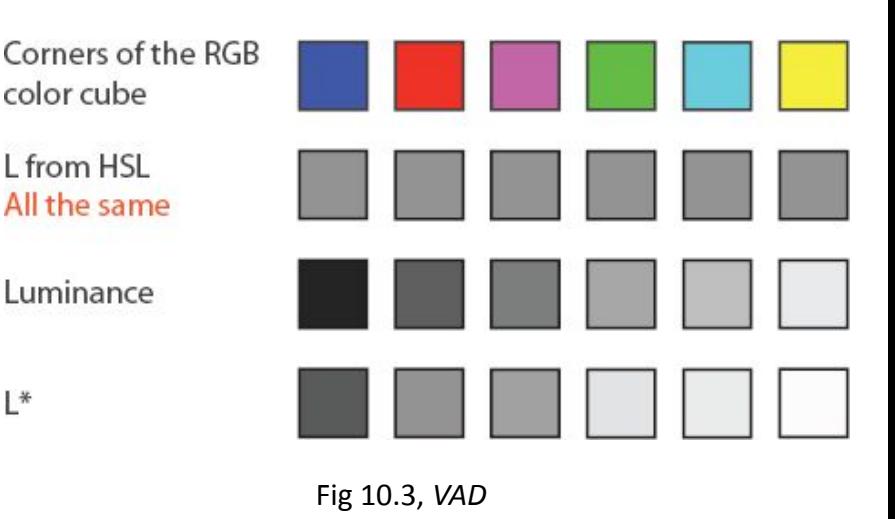

L\*

## Spectral Sensitivity to Luminance

We are much more sensitive to middle wavelengths of green and yellow than to outer wavelengths of red and blue

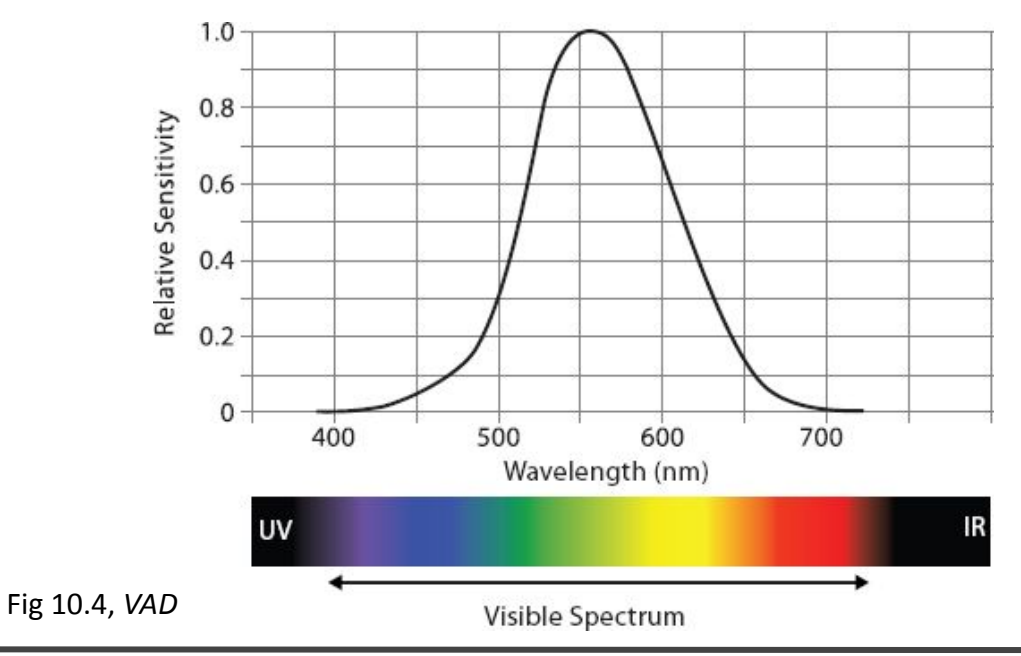

# Rainbow Colormaps

- Standard rainbow colormap is perceptually non-linear
- Perceptually linear rainbow colormap
	- seems dingy, rarely used
- Segmented rainbow, good for categorical data

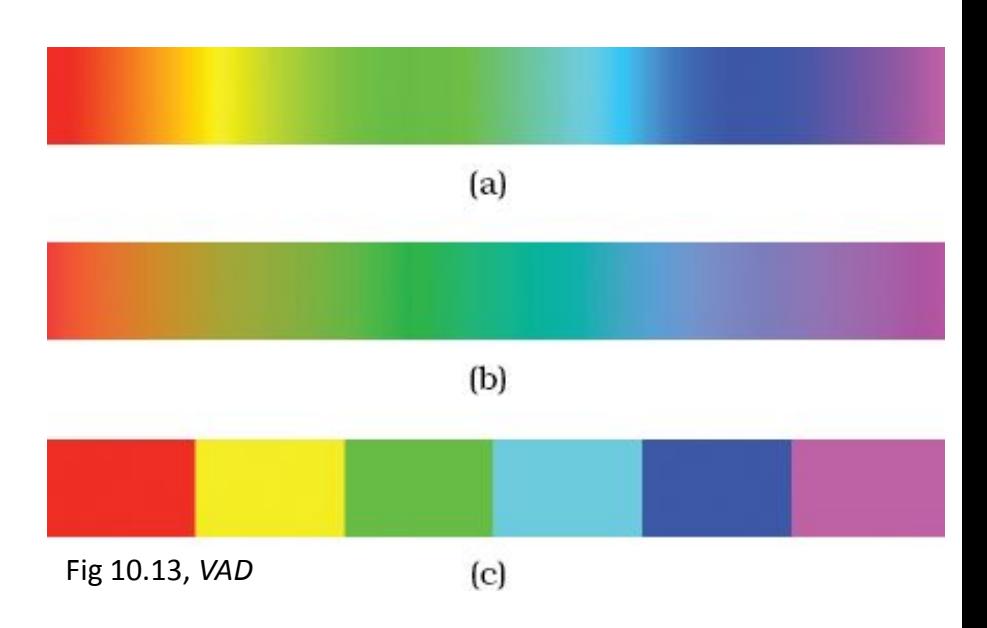

### Channels: Expressiveness types and effectiveness rankings

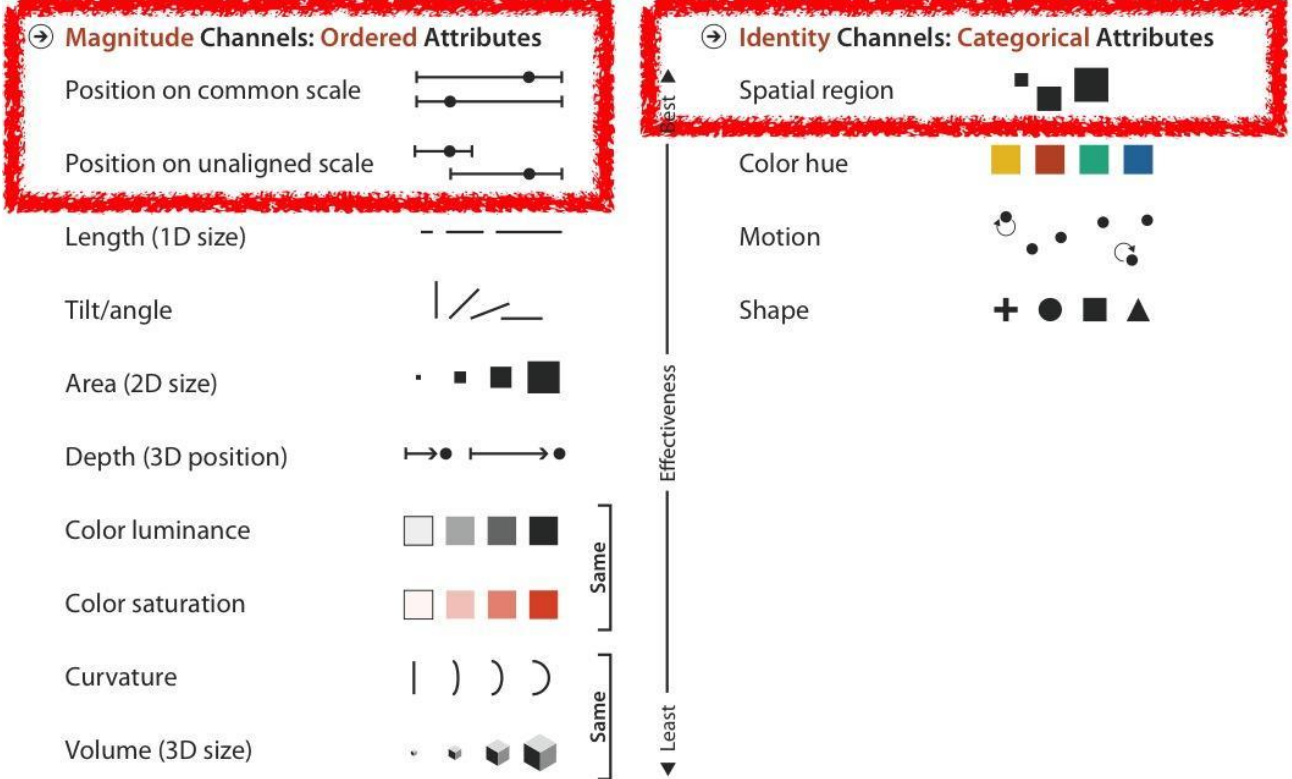

Effectiveness and expressiveness principles

- effectiveness principle
	- encode most important attributes with highest ranked channels
- expressiveness principle
	- –match channel and data characteristics
		- identity channel for categorical
		- magnitude channels for ordered

### Visual encoding

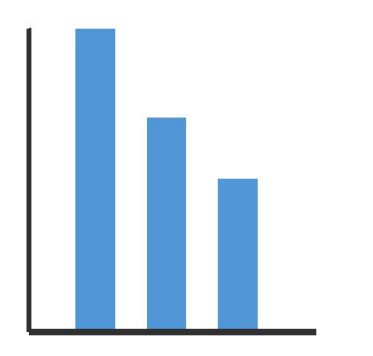

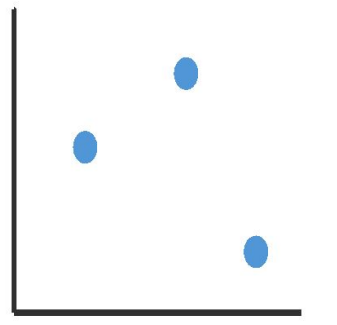

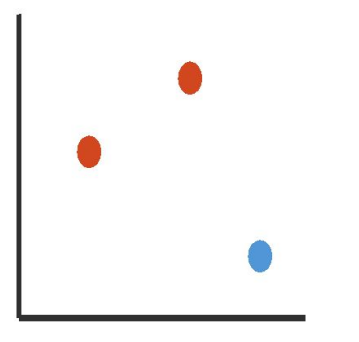

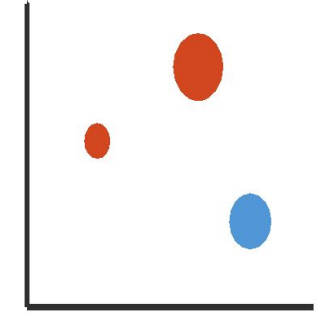

1: vertical position **mark: line** 2: vertical position horizontal position **mark: point** 3: vertical position horizontal position color hue **mark: point** 4: vertical position horizontal position color hue size (area) **mark: point**

### **Discriminability**

*In a single channel, how many bins (distinguishable steps/levels) are there?*

- $\bullet$  luminance:  $\lt 5$
- •saturation: about 3
- hue: 6-7
- linewidth: only a few

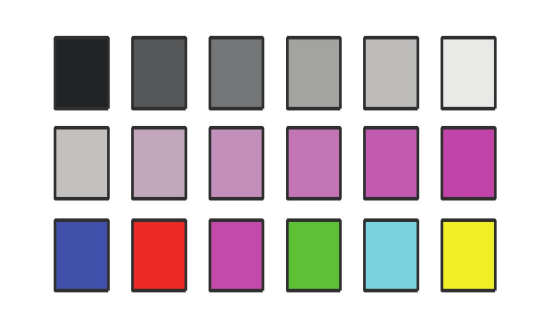

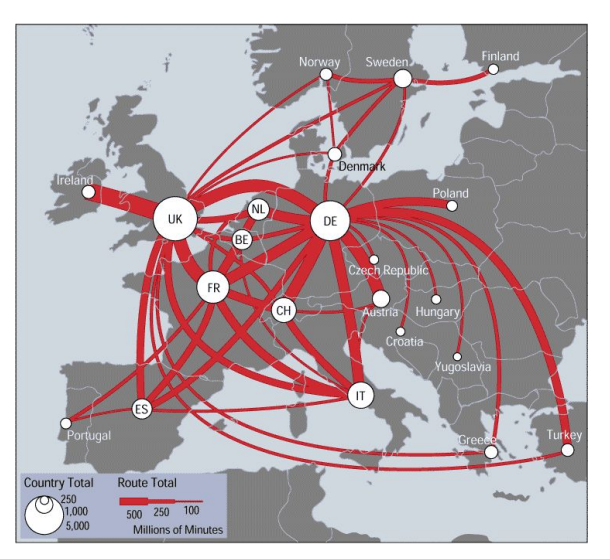

source: *[Telecommunications Traffic Flow](https://mappa.mundi.net/maps/maps_014/telegeography.html) Map*

### Separability vs. Integrality

### *When combining multiple channels, can the viewer separate the values mapped to each channel?*

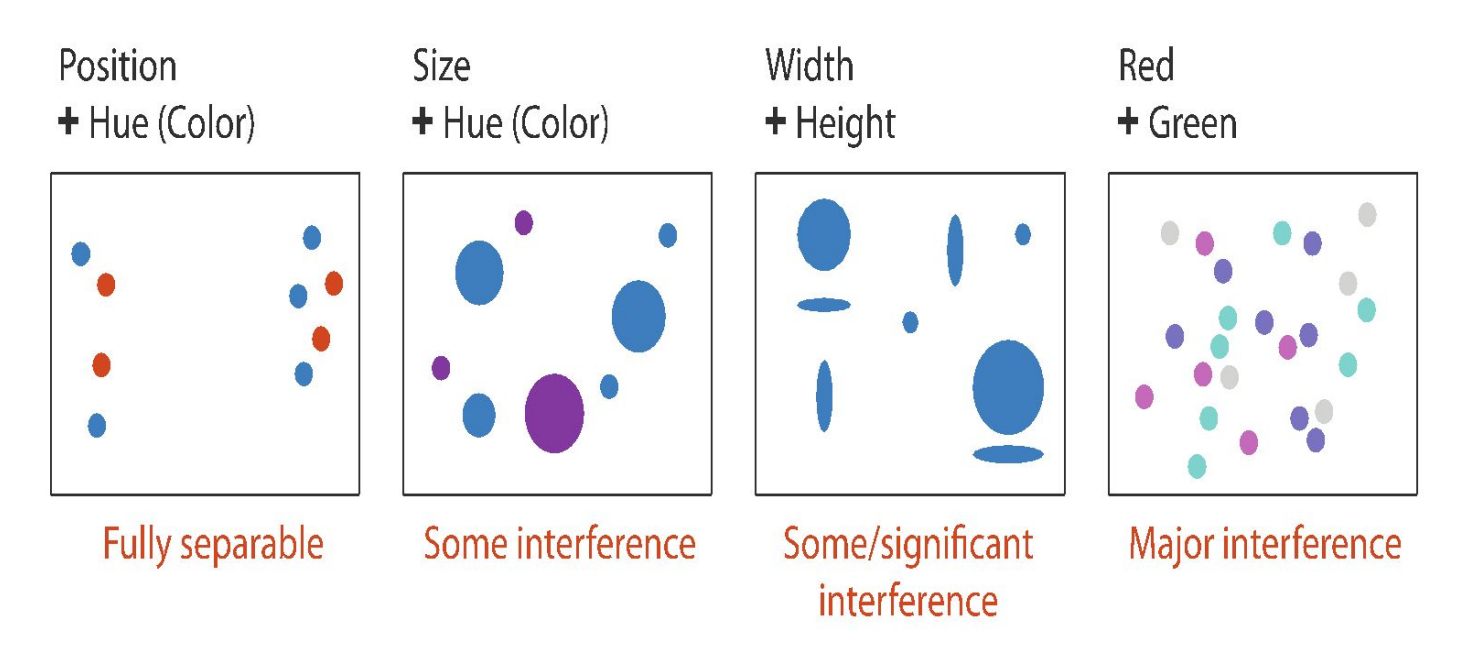

### Popout

- find the red dot
	- how long does it take?

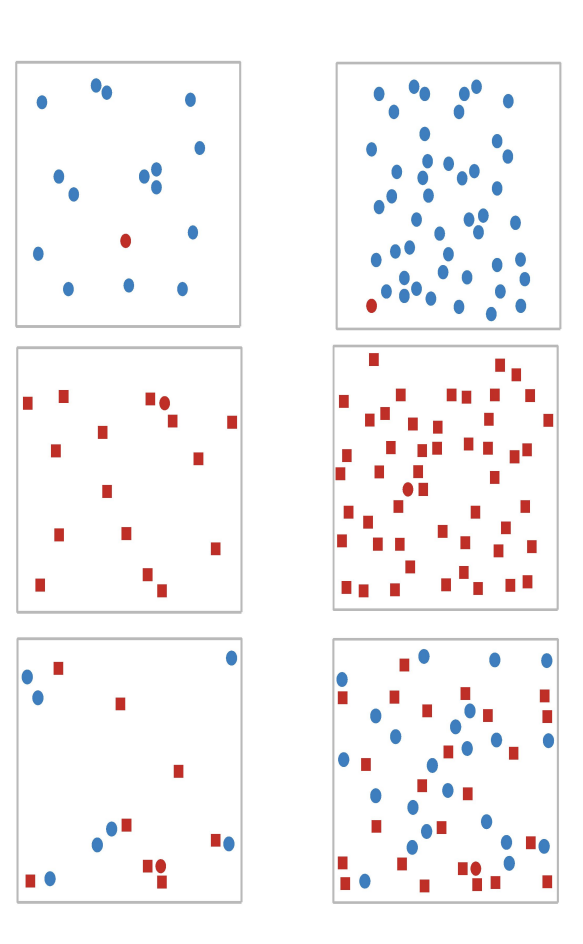

### Relative vs. absolute judgments

- perceptual system mostly operates with relative judgments, not absolute
	- accuracy increases with common frame/scale and alignment
	- adding frame allows us to judge the length of the unfilled bar
		- sizes have a larger difference than the filled bars
	- aligning achieves the same effect without using a frame

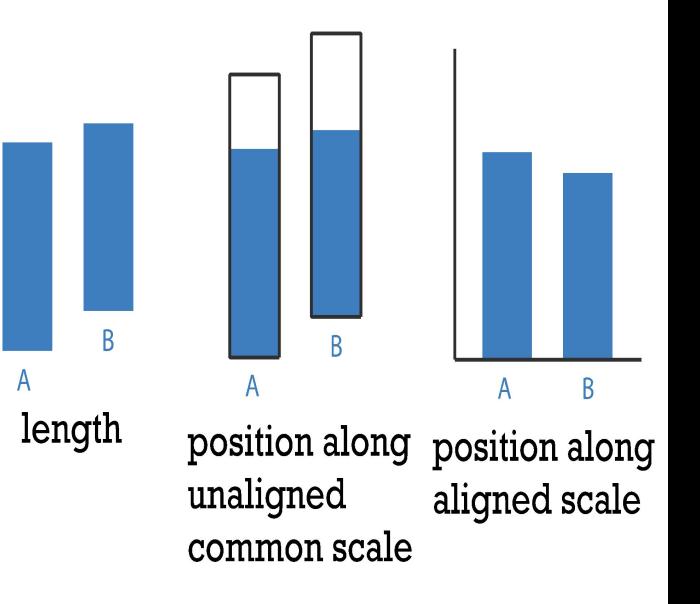

after [Graphical Perception: Theory, Experimentation, and Application to the Development of Graphical Methods. Cleveland and McGill. Journ. American Statistical Association *79:387 (1984), 531–554.]*

#### How?

**MARKET A** 

**THEFT** 

 $\bullet$ 

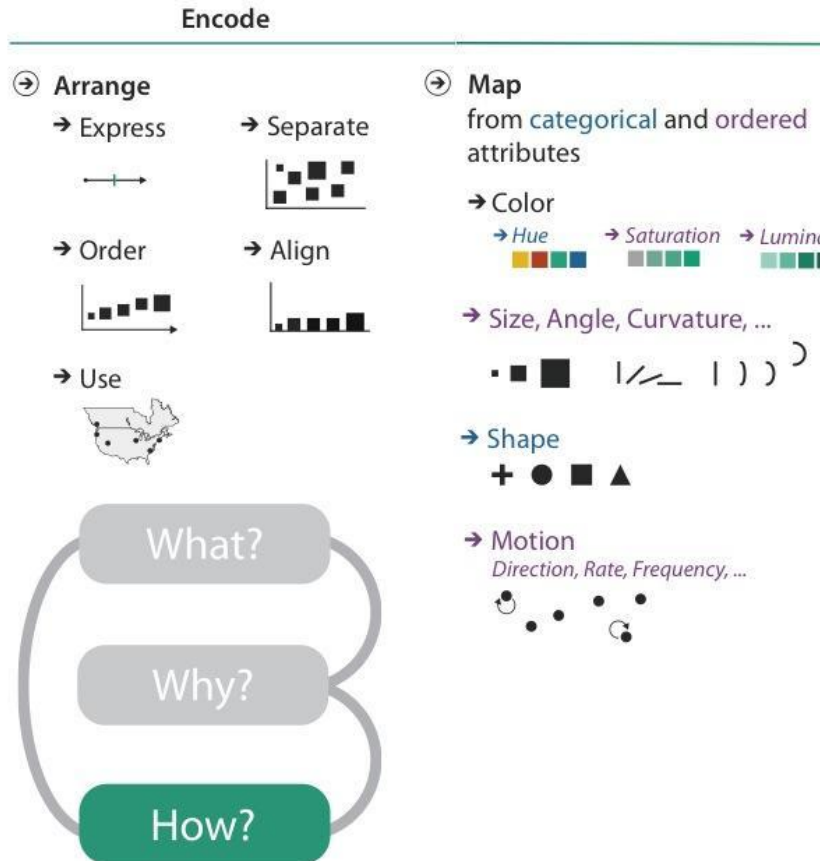

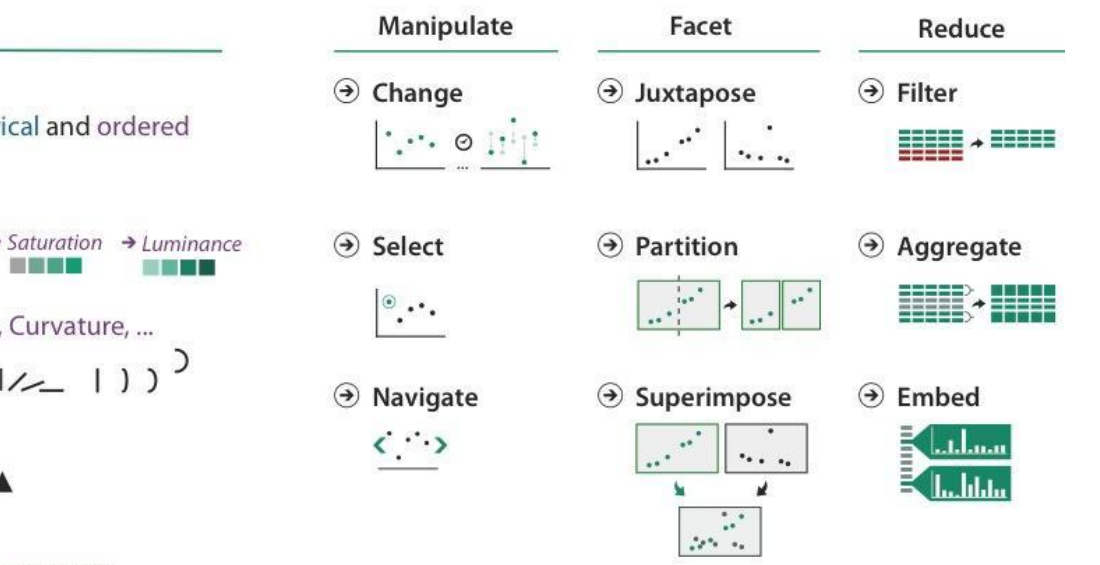

# Creating Charts in Python

- Matplotlib,<https://matplotlib.org/>
	- most popular Python plotting library, similar to MATLAB
	- provides full control over the plot
	- developed way before Pandas, so harder to integrate
- Pandas, [https://pandas.pydata.org/docs/user\\_guide/visualization.html](https://pandas.pydata.org/docs/user_guide/visualization.html)
	- visualization in Pandas is a wrapper around Matplotlib
- Seaborn, <https://seaborn.pydata.org/>
	- high-level interface to Matplotlib
	- closely integrated with Pandas
	- allows for more complex charts than Pandas plot()
	- can still use Matplotlib for advanced chart customization

<https://towardsdatascience.com/matplotlib-seaborn-pandas-an-ideal-amalgamation-for-statistical-data-visualisation-f619c8e8baa3>

## A Few Python Charting Resources

- Matplotlib API reference,<https://matplotlib.org/stable/api/index>
- Matplotlib Tutorials,<https://matplotlib.org/stable/tutorials/index.html>
- Seaborn API reference, <https://seaborn.pydata.org/api.html>
- Seaborn user guide and tutorial, <https://seaborn.pydata.org/tutorial.html>
- Pandas plot API reference, <https://pandas.pydata.org/docs/reference/api/pandas.DataFrame.plot.html>
- Matplotlib + Seaborn + Pandas: An Ideal Amalgamation for Statistical Data Visualisation, [https://towardsdatascience.com/matplotlib-seaborn-pandas-an-ideal-amalgamation-for-statistical-dat](https://towardsdatascience.com/matplotlib-seaborn-pandas-an-ideal-amalgamation-for-statistical-data-visualisation-f619c8e8baa3) [a-visualisation-f619c8e8baa3](https://towardsdatascience.com/matplotlib-seaborn-pandas-an-ideal-amalgamation-for-statistical-data-visualisation-f619c8e8baa3)
- Visualization with Seaborn, <https://jakevdp.github.io/PythonDataScienceHandbook/04.14-visualization-with-seaborn.html>
- Data Visualization with Pandas and Seaborn, <https://levelup.gitconnected.com/data-visualization-with-pandas-and-seaborn-5de444b567a0>

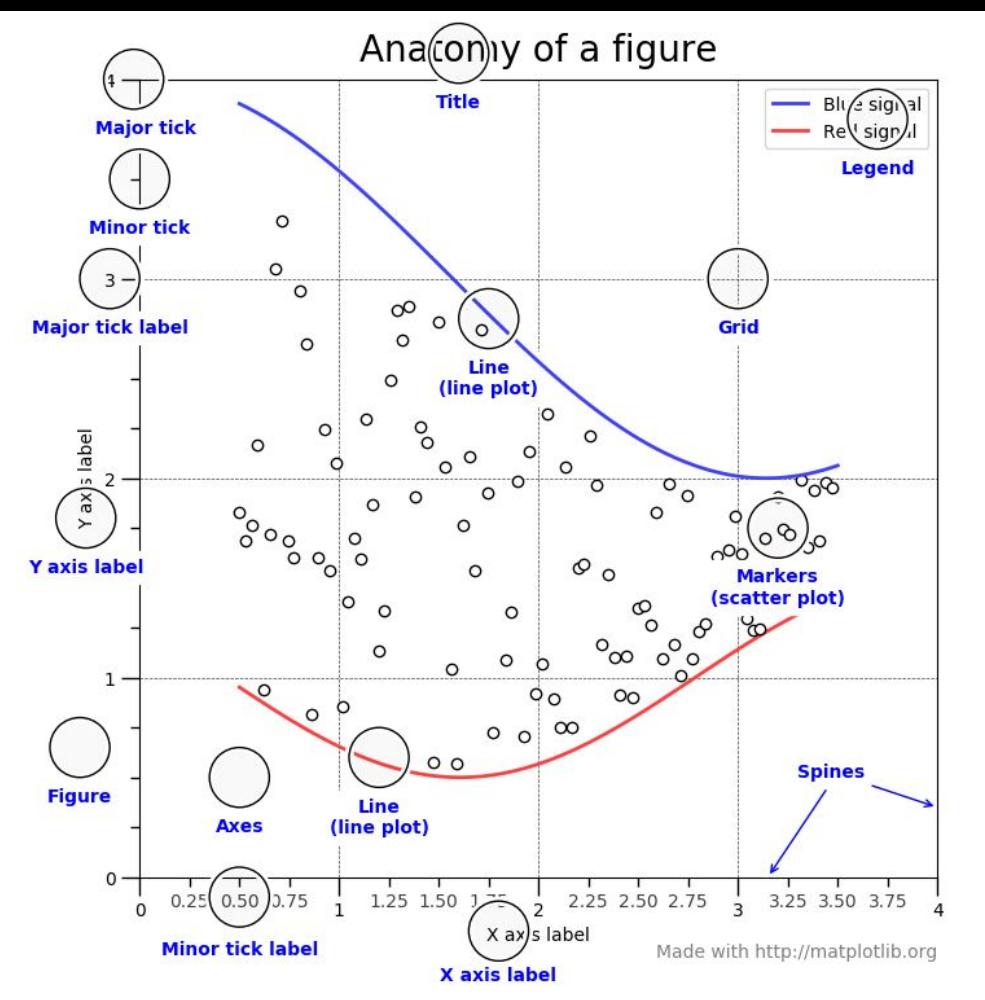

- **Figure** 
	- the whole figure
- **Axes** 
	- $\circ$  an actual plot in the figure
	- can be multiple of these (subplots) in a single figure
- **Axis** 
	- $\circ$  an actual x/y axis in a specific plot

*Functions in Seaborn are either Figure-level or Axes-level*

<https://towardsdatascience.com/matplotlib-seaborn-pandas-an-ideal-amalgamation-for-statistical-data-visualisation-f619c8e8baa3>

## Seaborn Figure-Level vs. Axes-Level

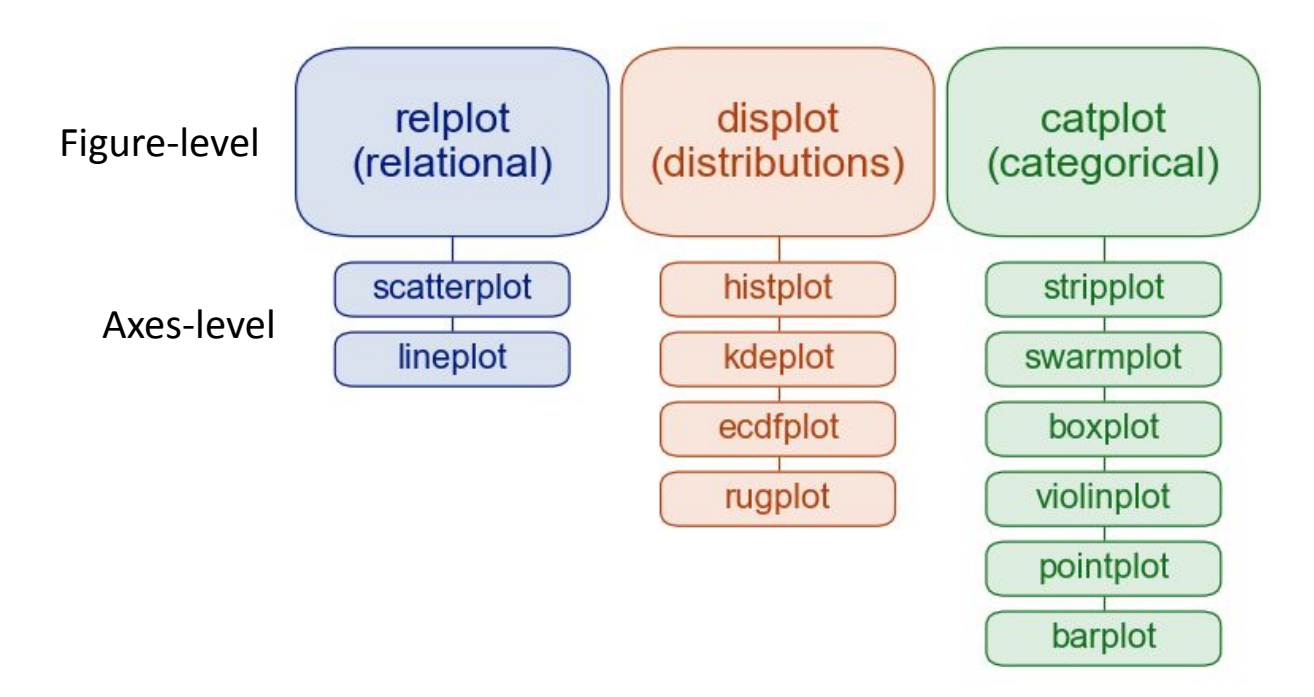

[https://seaborn.pydata.org/tutorial/function\\_overview.html#figure-level-vs-axes-level-functions](https://seaborn.pydata.org/tutorial/function_overview.html#figure-level-vs-axes-level-functions)

## Colormaps in Matplotlib

#### Perceptually Uniform Sequential colormaps

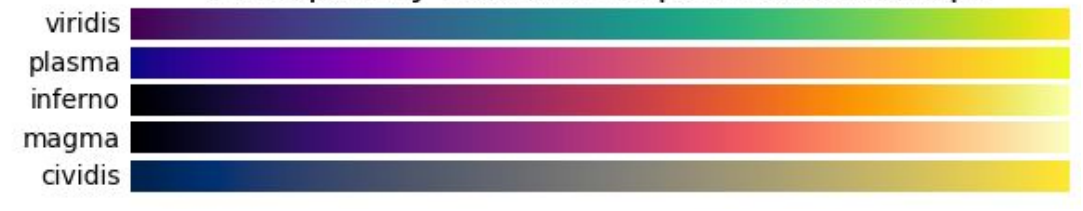

Qualitative colormaps

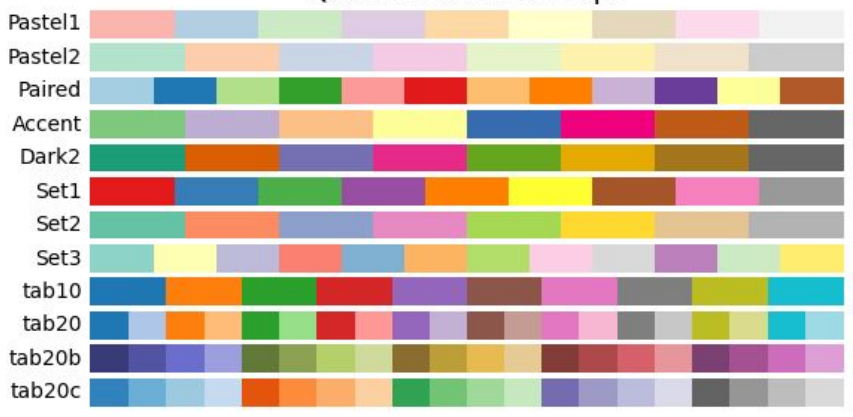

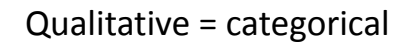

<https://matplotlib.org/stable/tutorials/colors/colormaps.html>
#### Idiom design space

- **• idiom**: distinct approach to creating or manipulating visual representation
	- how to draw it: **visual encoding** idiom •many possibilities for how to create
	- how to manipulate it: **interaction** idiom
		- even more possibilities
			- make single idiom dynamic
			- link multiple idioms together through interaction

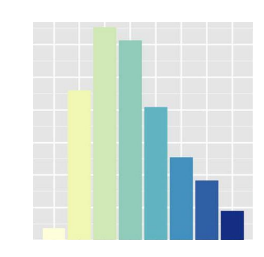

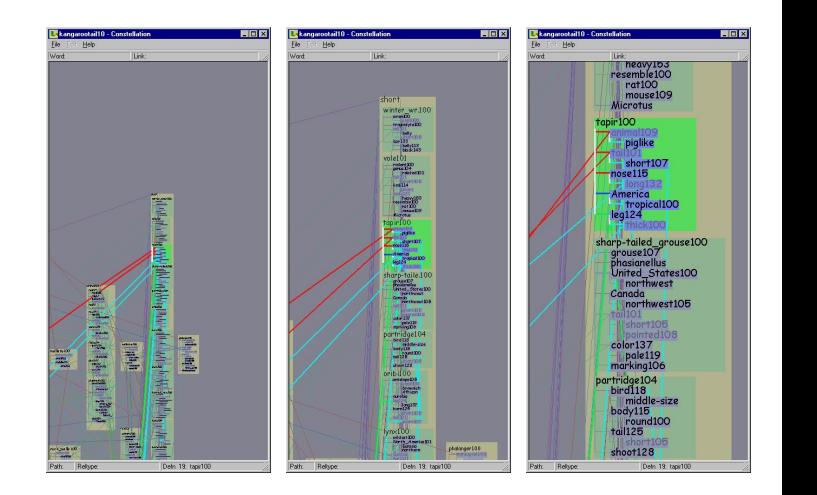

*[A layered grammar of graphics. Wickham. Journal of Computational and Graphical Statistics 19:1 (2010), 3–28.] [Interactive Visualization of Large Graphs and Networks. Munzner. Ph.D. thesis, Stanford University Department of Computer Science, 2000.]*

#### Idiom design choices: Part 1

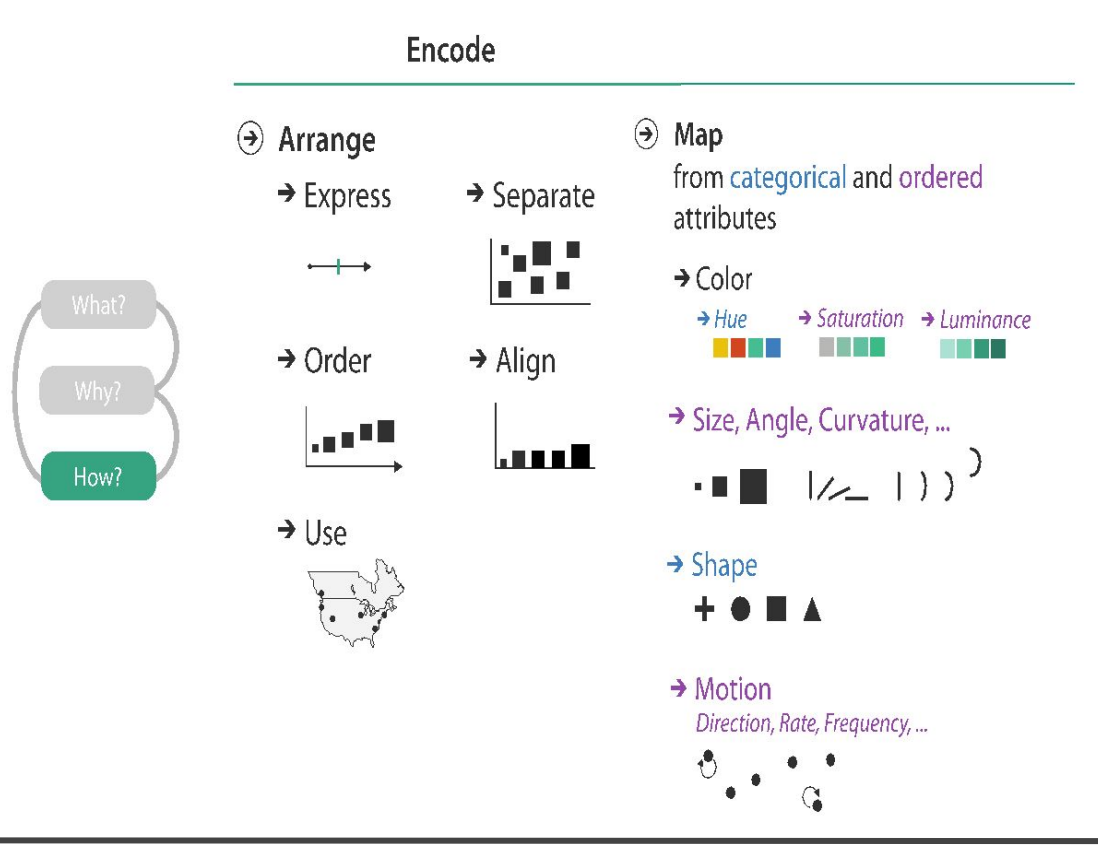

#### Arrange tables

**⊙** Express Values

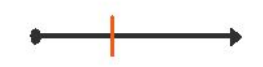

→ Separate, Order, Align Regions

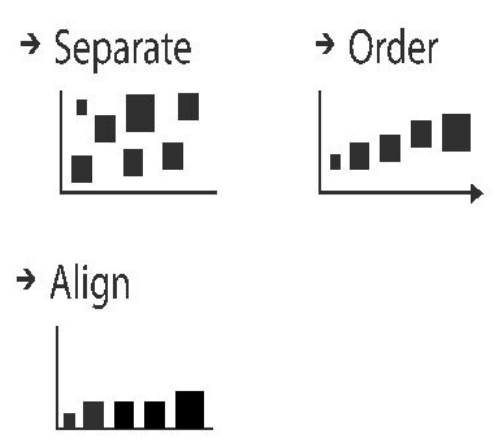

### Reminder: Keys and values

- key
	- independent attribute
	- used as unique index to look up items
	- simple tables: 1 key
	- multidimensional tables: multiple keys

#### • value

- dependent attribute, value of cell
- classify arrangements by key count  $-0, 1, 2,$  many...

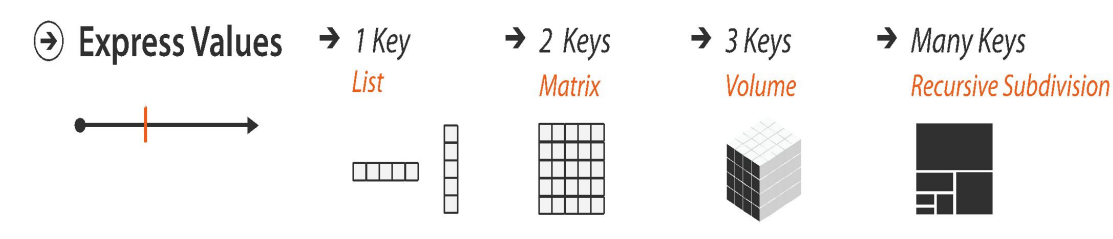

#### $\rightarrow$  Tables

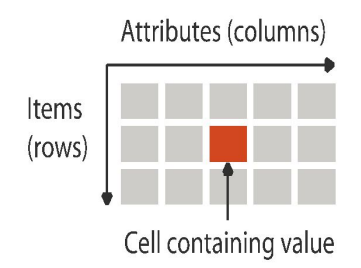

 $\rightarrow$  Multidimensional Table

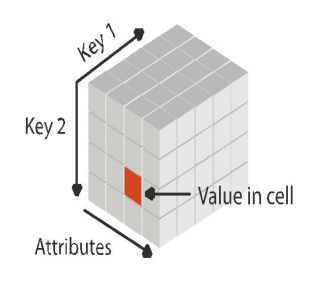

#### Idiom: **scatterplot**

- **•** *express* values
	- quantitative attributes
- no keys, only values
	- data:
		- 2 quant attribs
	- mark: points
	- channels
		- horiz + vert position
	- tasks
		- find trends, outliers, distribution, correlation, clusters
	- scalability: hundreds of items

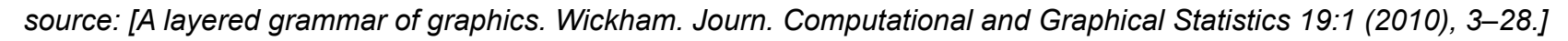

carat

3

 $\odot$  Express Values

 $15000 -$ 

5000

 $rac{8}{6}$   $rac{10000}{6}$ 

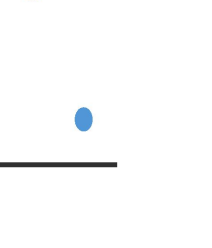

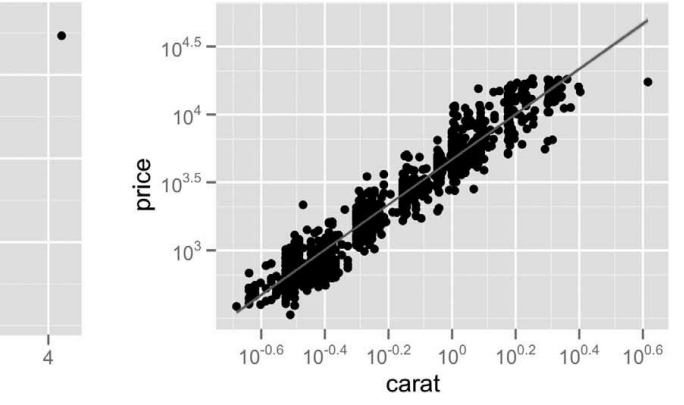

41

## Basic Scatterplot using Seaborn

**sns.scatterplot(data=penguins, x="flipper\_length\_mm", y="body\_mass\_g")**

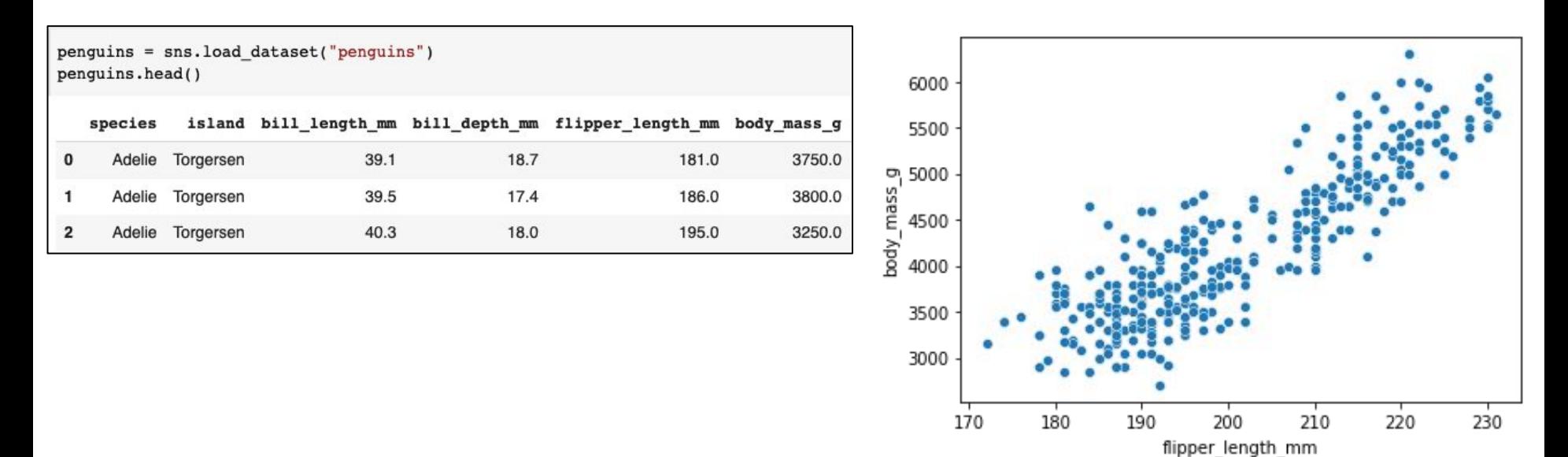

notebook:<https://colab.research.google.com/drive/1Y2lJFV4NqzLc2J3pxvP34VtqUw7jKmEe>

#### Some keys: Categorical regions

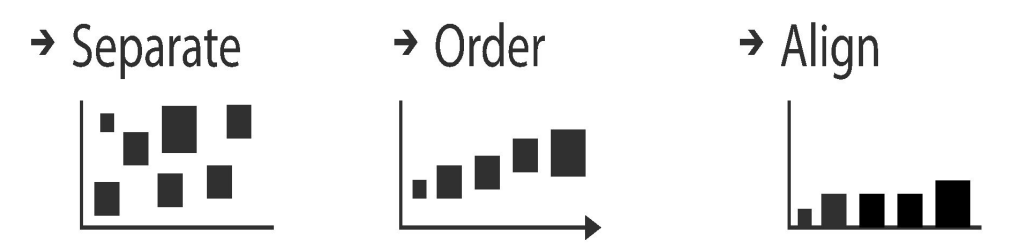

- **•regions**: contiguous bounded areas distinct from each other
	- using space to *separate* (proximity)
	- following expressiveness principle for categorical attributes
- use ordered attribute to *order* and *align* regions

#### Idiom: **bar chart**

- one key, one value
	- data
		- •1 categ attrib, 1 quant attrib
	- mark: lines
	- channels: length to express quant value
		- •spatial regions: one per mark
			- **separate**d horizontally, **align**ed vertically
			- **order**ed by quant attrib
				- » by label (alphabetical), by length attrib (data-driven)
	- task
		- •compare, lookup values
	- scalability
		- •dozens to hundreds of levels for key attrib

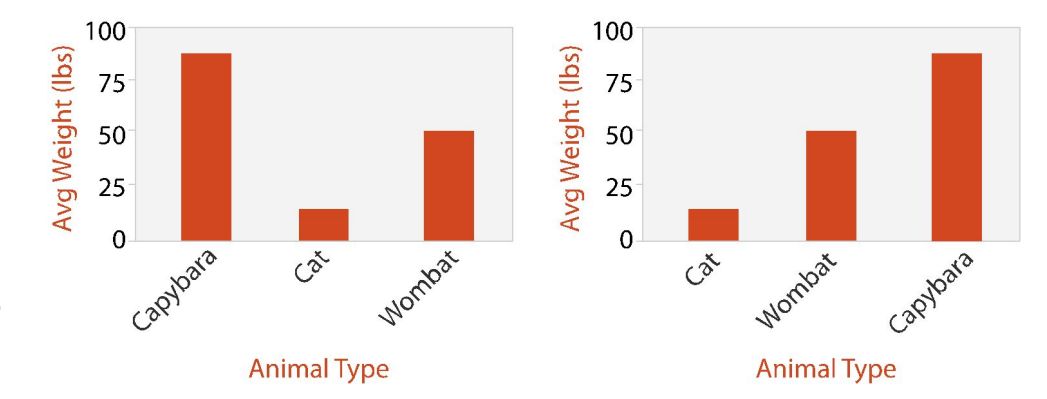

## Basic Bar Chart using Seaborn

**sns.barplot(data=penguins, x="species", y="body\_mass\_g");**

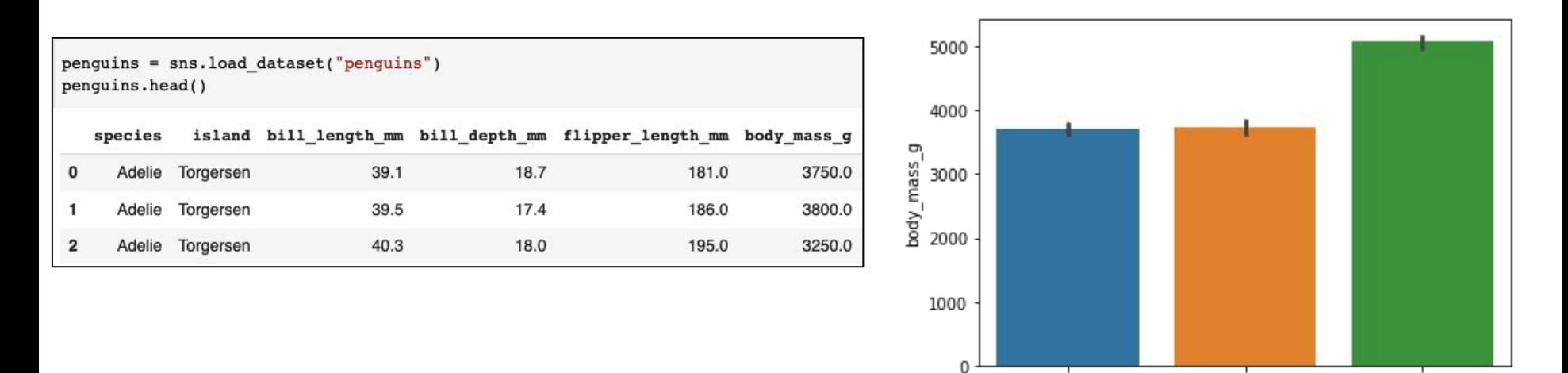

notebook:<https://colab.research.google.com/drive/1Y2lJFV4NqzLc2J3pxvP34VtqUw7jKmEe>

@weiglemc | REU Site Intro to Data Visualization | June 16, 2022

Adelie

Chinstrap

species

Gentoo

#### Idiom: **line chart**

- one key, one value
	- data
		- 1 quant attrib, 1 ordered attrib
	- mark: points
		- •line connection marks between them
	- channels
		- •aligned vertical position
		- •separated and ordered by key attrib into horizontal regions
	- task
		- •find trend
			- connection marks emphasize ordering of items along key axis by explicitly showing relationship between one item and the next

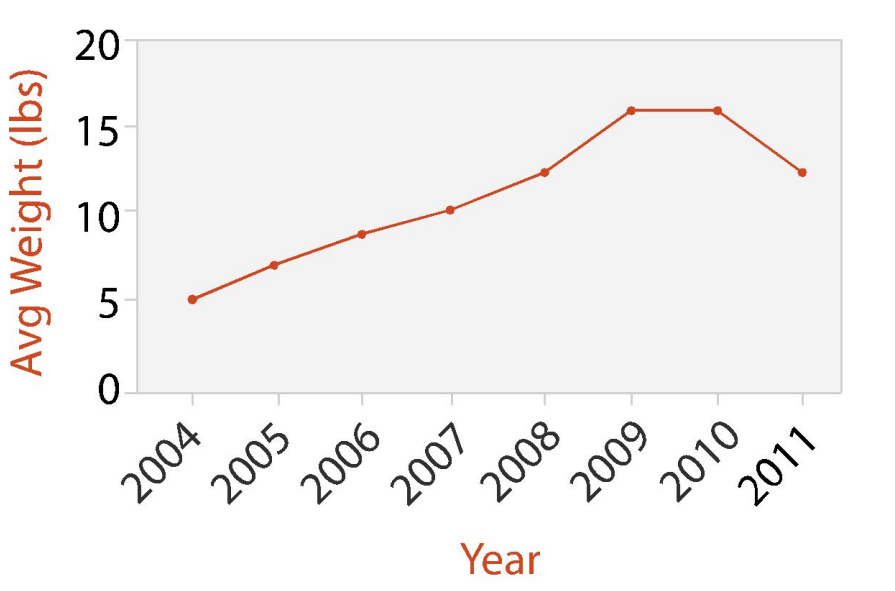

#### Choosing bar vs line charts

- depends on type of key attrib
	- bar charts if categorical
	- line charts if ordered
- do not use line charts for categorical key attribs
	- violates expressiveness principle
		- •implication of trend so strong that it overrides semantics!

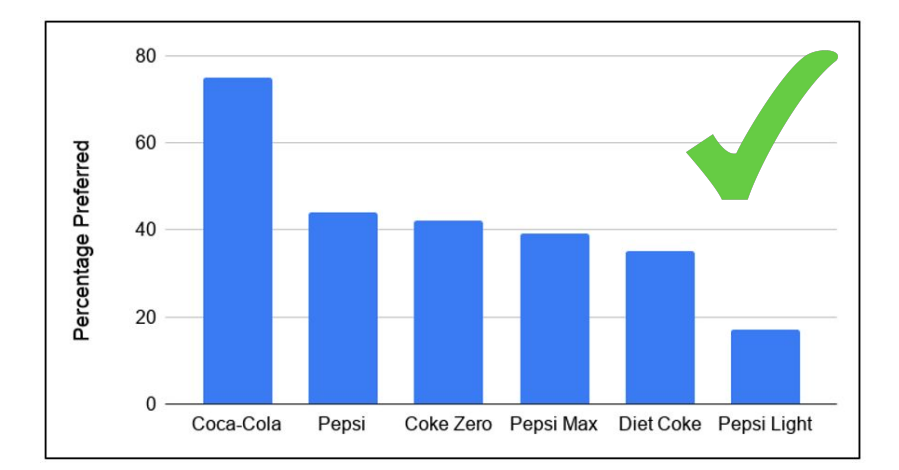

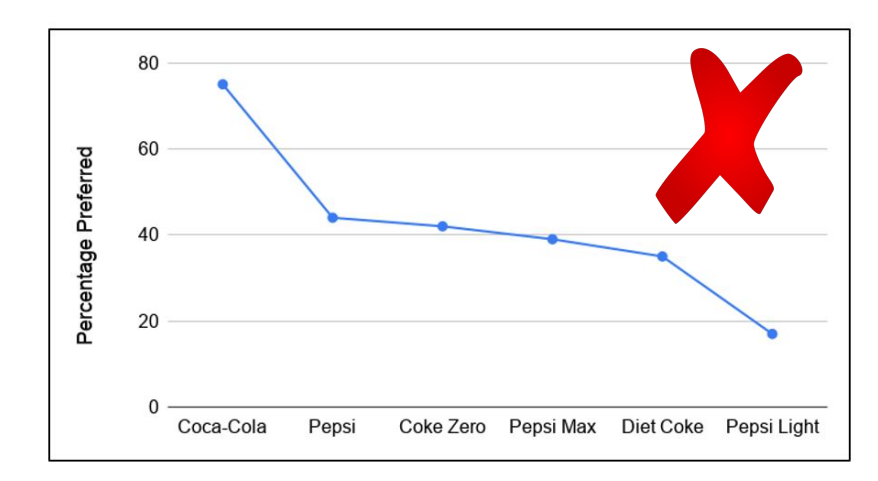

## Basic Line Chart using Seaborn

**sns.lineplot(data=per\_month, x="month", y="passengers")**

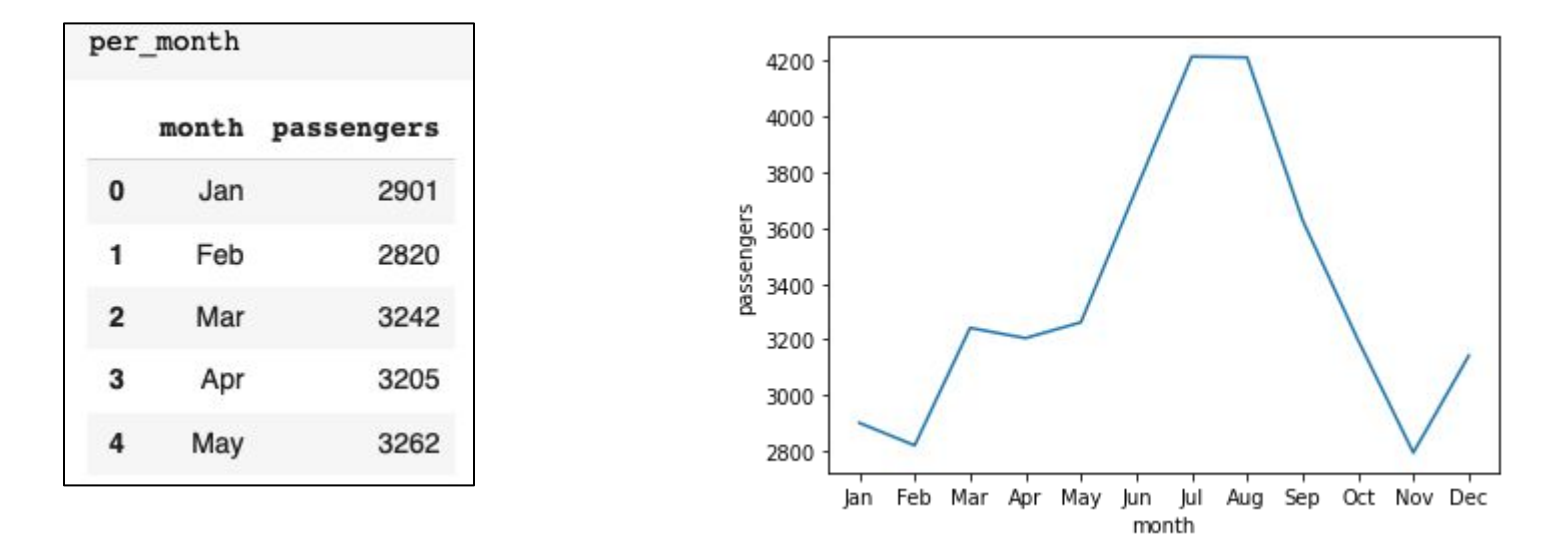

notebook:<https://colab.research.google.com/drive/1Y2lJFV4NqzLc2J3pxvP34VtqUw7jKmEe>

#### Idiom: **stacked bar chart**

- data: 2 categ attrib, 1 quant attrib
- mark: vertical stack of line marks
	- **– glyph**: composite object, internal structure from multiple marks
- channels
	- length and color hue
	- spatial regions: one per glyph
		- aligned: full glyph, lowest bar component
		- unaligned: other bar components
- task: part-to-whole relationship
- scalability: several to one dozen levels for stacked attrib

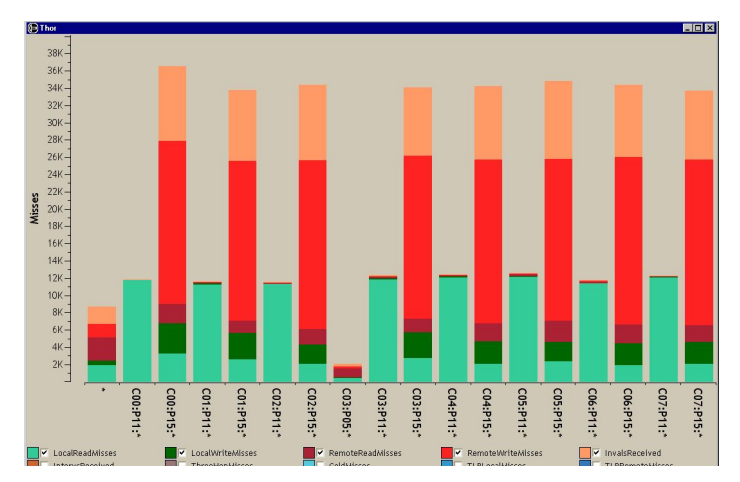

*source: [Using Visualization to Understand the Behavior of Computer Systems. Bosch. Ph.D. thesis, Stanford Computer Science, 2001.]*

# Stacked Bar Chart using Pandas Plot

**penguin\_pivot.plot.bar(stacked=True)**

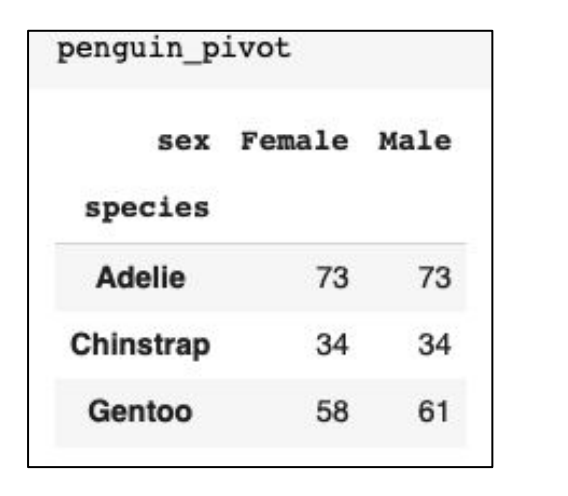

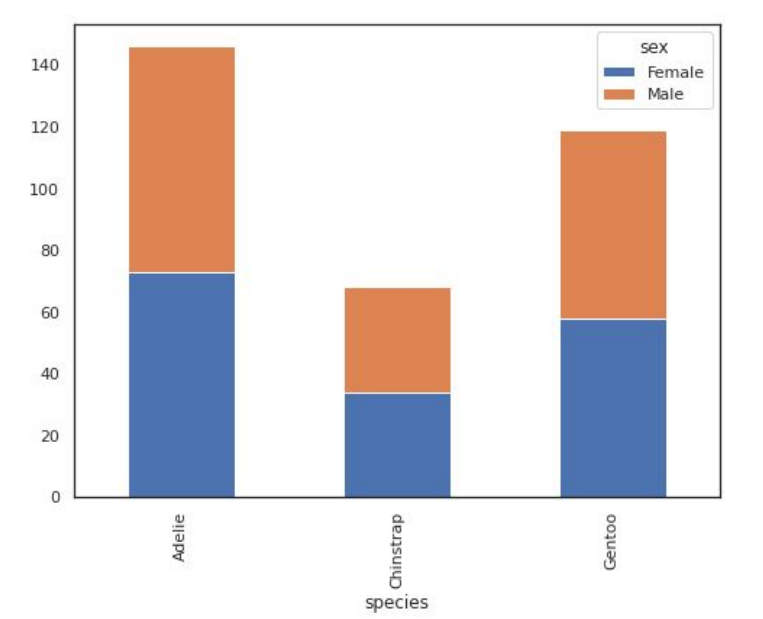

notebook:<https://colab.research.google.com/drive/1Y2lJFV4NqzLc2J3pxvP34VtqUw7jKmEe>

## Idiom: Grouped Bar Chart

- data: 2 categ attrib, 1 quant attrib
- mark: multibar glyph in each region
- channels
	- length and color hue
	- spatial regions: one per glyph
- task: compare, lookup values (same as bar chart)

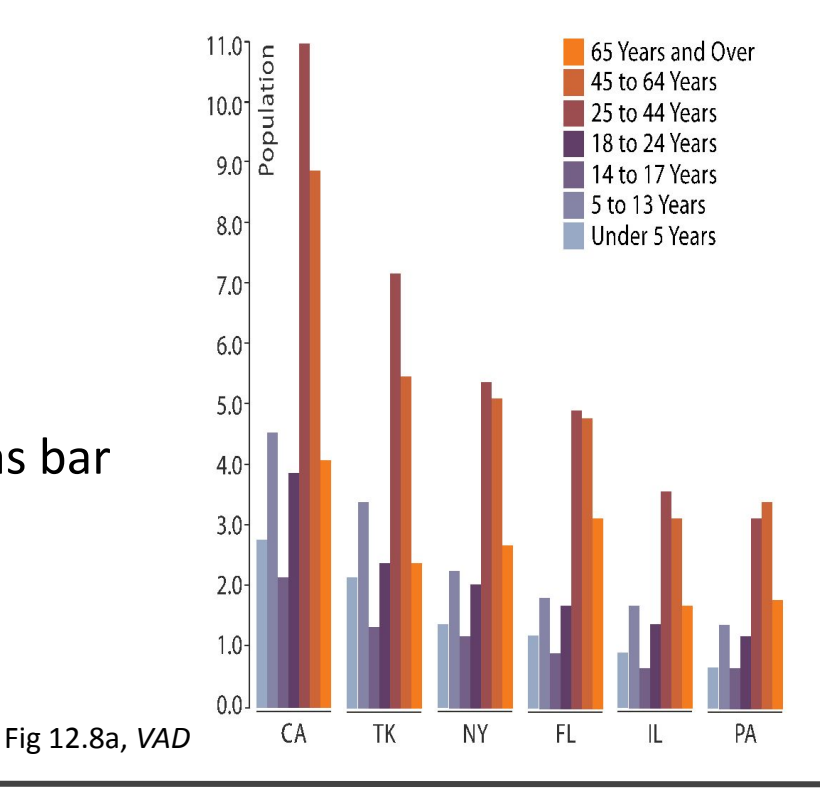

# Grouped Bar Chart using Seaborn

**sns.countplot(data=penguins, x="species", hue="island")**

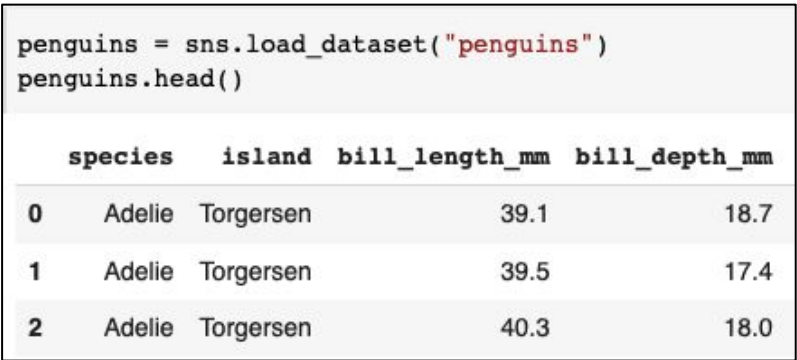

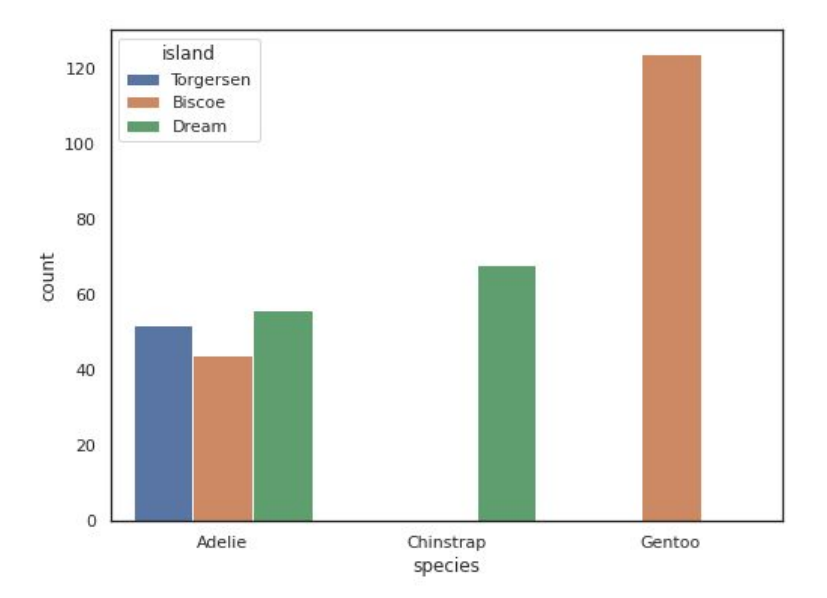

notebook:<https://colab.research.google.com/drive/1Y2lJFV4NqzLc2J3pxvP34VtqUw7jKmEe>

## Idioms: **pie chart**

- pie chart
	- area marks with angle channel
	- accuracy: angle/area much less accurate than line length
- data
	- $-1$  categ key attrib, 1 quant value attrib
- task
	- part-to-whole judgments

*Think carefully before choosing pie charts when there are more than 3-4 categories.*

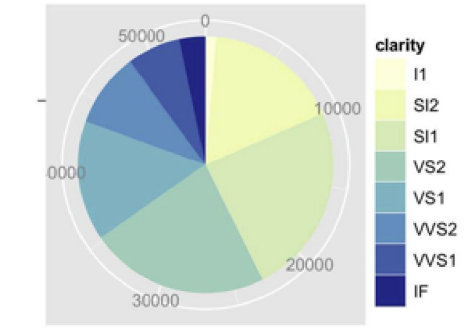

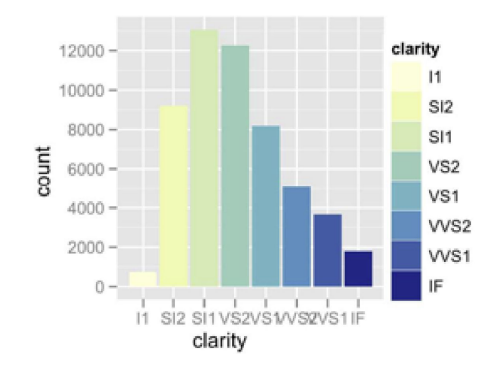

*[A layered grammar of graphics. Wickham. Journ. Computational and Graphical Statistics 19:1 (2010), 3–28.]*

# Pie Chart using Pandas Plot

**data.plot.pie(autopct="%.1f%%")**

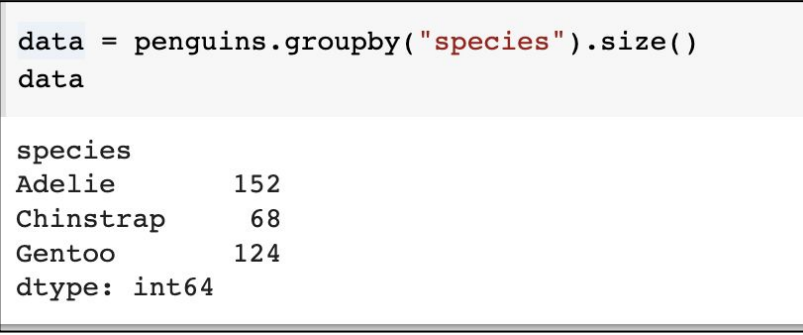

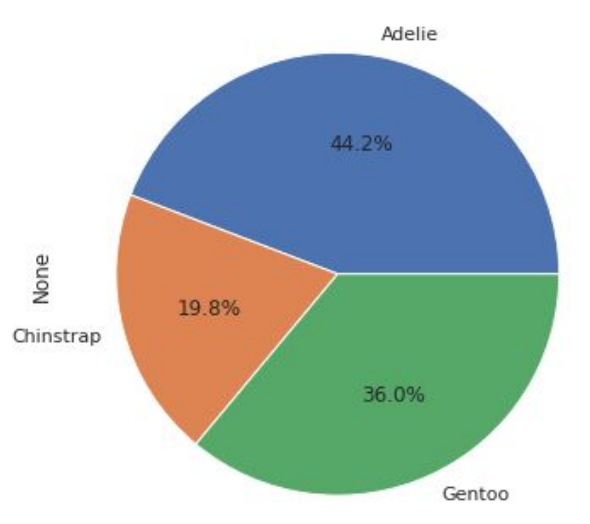

notebook:<https://colab.research.google.com/drive/1Y2lJFV4NqzLc2J3pxvP34VtqUw7jKmEe>

#### Idioms: **normalized stacked bar chart**

- task
	- part-to-whole judgments
- normalized stacked bar chart
	- stacked bar chart, normalized to full vert height
	- single stacked bar equivalent to full pie
		- high information density: requires narrow rectangle
- pie chart
	- information density: requires large circle

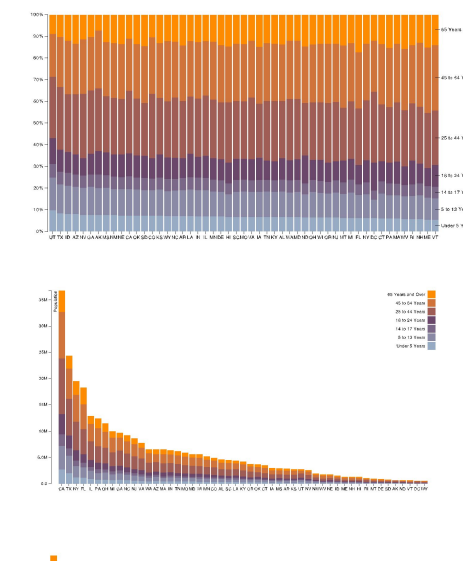

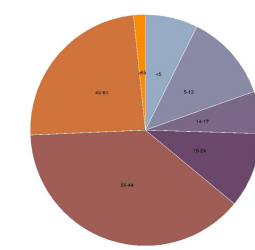

## Idiom: **heatmap**

- two keys, one value
	- data
		- •2 categ attribs (gene, experimental condition)
		- 1 quant attrib (expression levels)
	- marks: area
		- •separate and align in 2D matrix – indexed by 2 categorical attributes
	- channels
		- •color by quant attrib
			- (ordered diverging colormap)
	- task
		- find clusters, outliers
	- scalability
		- 1M items, 100s of categ levels, ~10 quant attrib levels

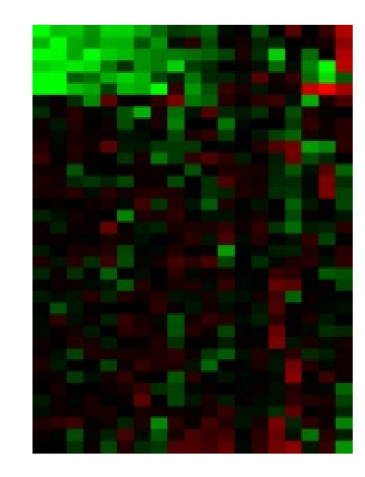

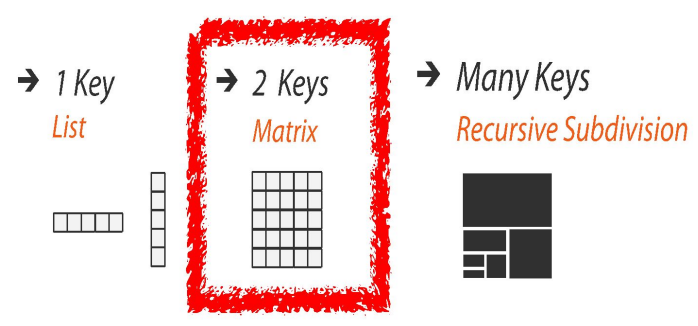

## Heatmap using Seaborn

**sns.heatmap(pivot)**

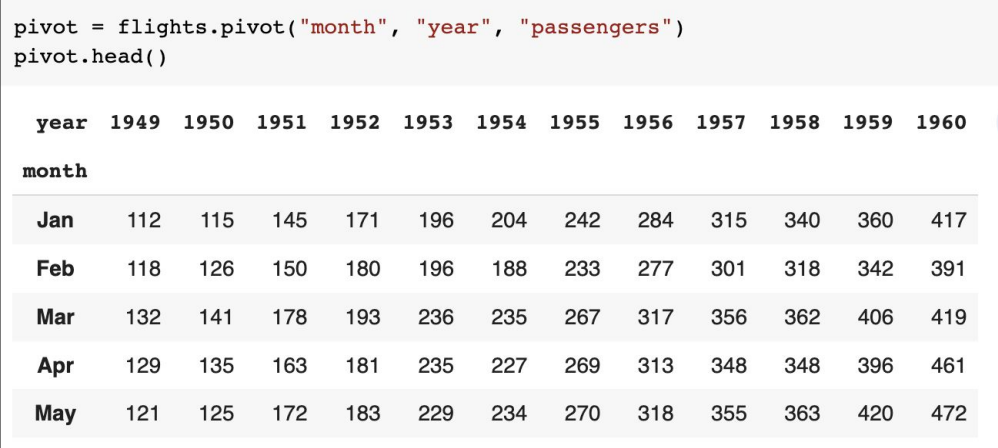

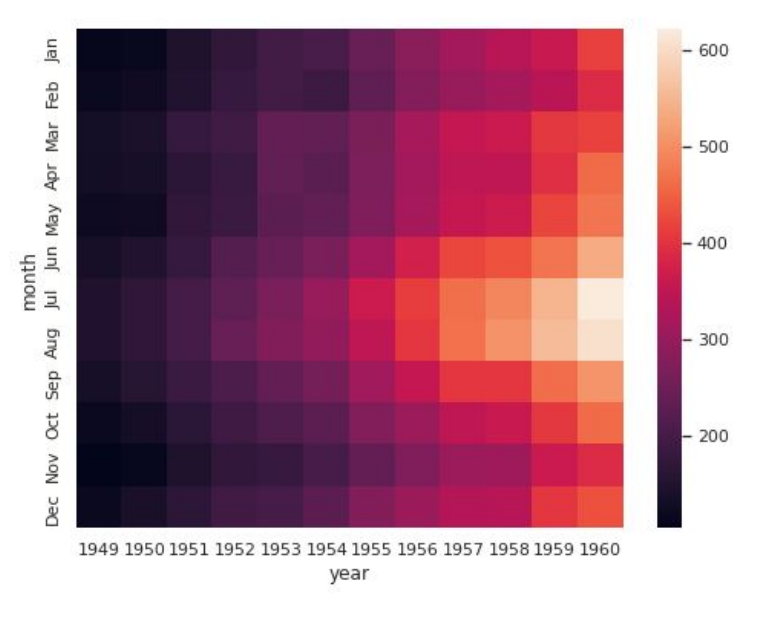

notebook:<https://colab.research.google.com/drive/1Y2lJFV4NqzLc2J3pxvP34VtqUw7jKmEe>

#### Idiom design choices: Part 2

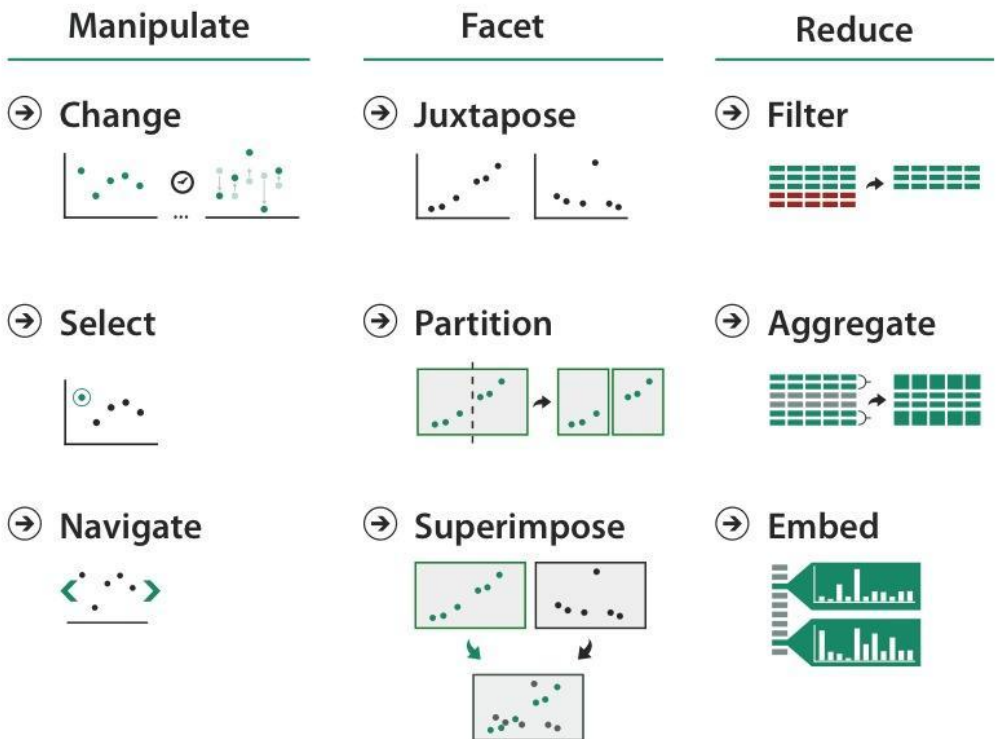

### Partitioning: List alignment

- single bar chart with grouped bars
	- split by state into regions
		- complex glyph within each region showing all ages
	- compare: easy within state, hard across ages

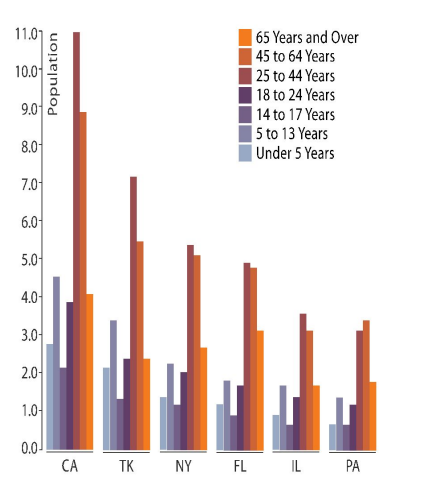

- small-multiple bar charts
	- split by age into regions
		- one chart per region
	- compare: easy within age, harder across states

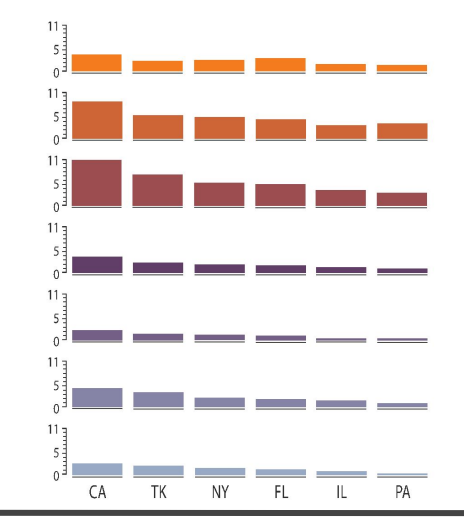

#### Partitioning: List alignment and comparison

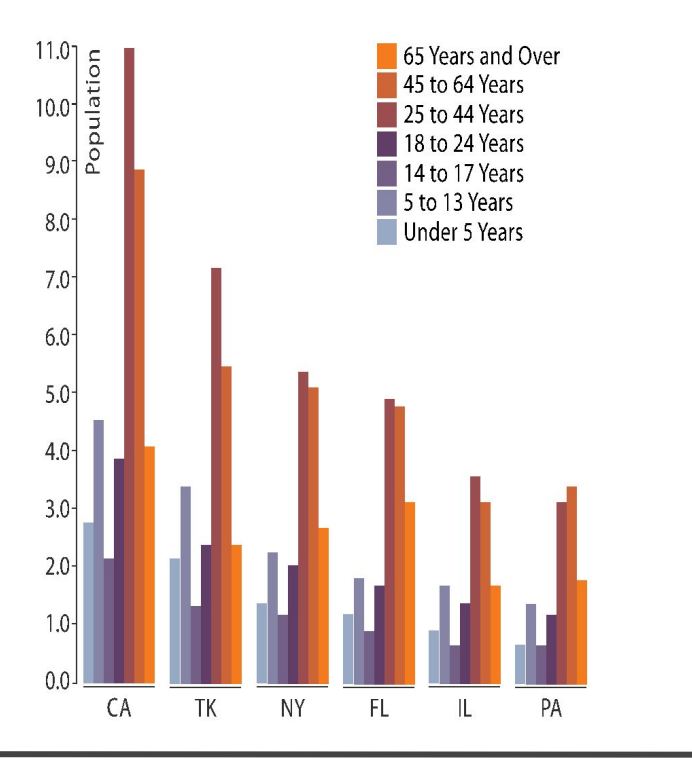

easy within state, hard across ages easy within age, harder across states

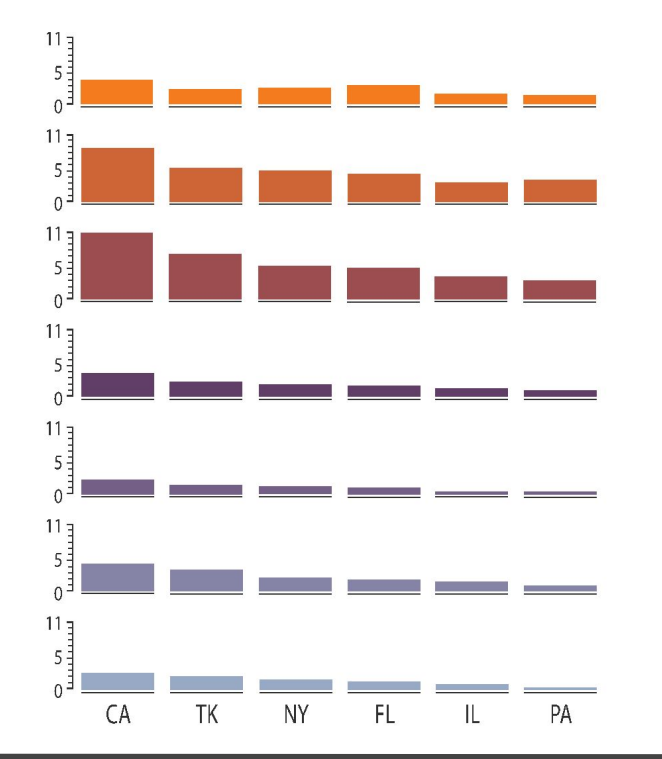

CPU utilization over time

#### Superimposing limits

- few layers, but many lines
	- up to a few dozen, but not hundreds
- superimpose vs juxtapose: empirical study
	- superimposed for local visual, multiple for global
	- same screen space for all multiples, single superimposed
	- tasks
		- •local: maximum, global: slope, discrimination

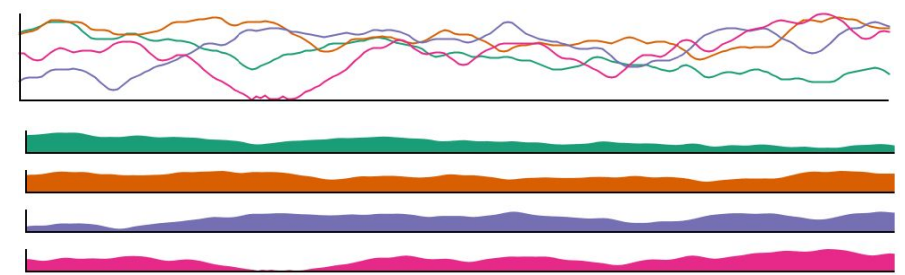

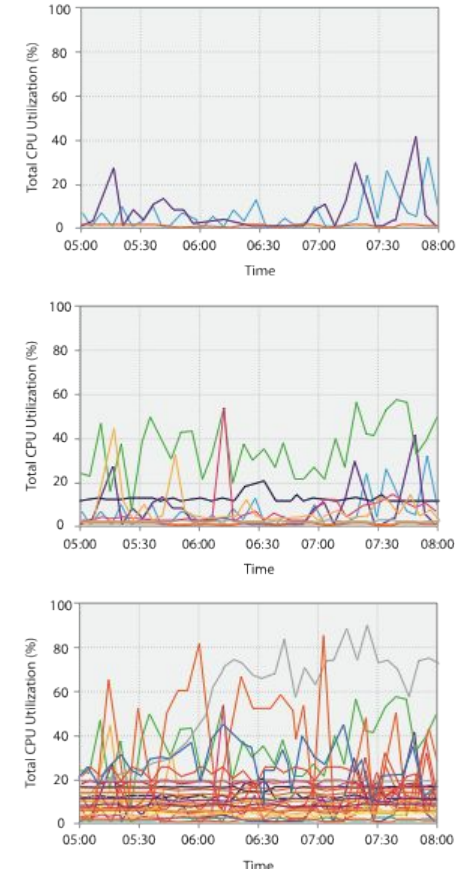

*[Graphical Perception of Multiple Time Series. Javed, McDonnel, and Elmqvist. IEEE Transactions on Visualization and Computer Graphics (Proc. IEEE InfoVis 2010) 16:6 (2010), 927–934.]*

#### Idiom: **scatterplot matrix**

- scatterplot matrix (SPLOM)
	- rectilinear axes, point mark
	- all possible pairs of axes
	- scalability
		- one dozen attribs
		- •dozens to hundreds of items
	- task: correlation
		- positive correlation: diagonal low-to-high
		- negative correlation: diagonal high-to-low
		- uncorrelated

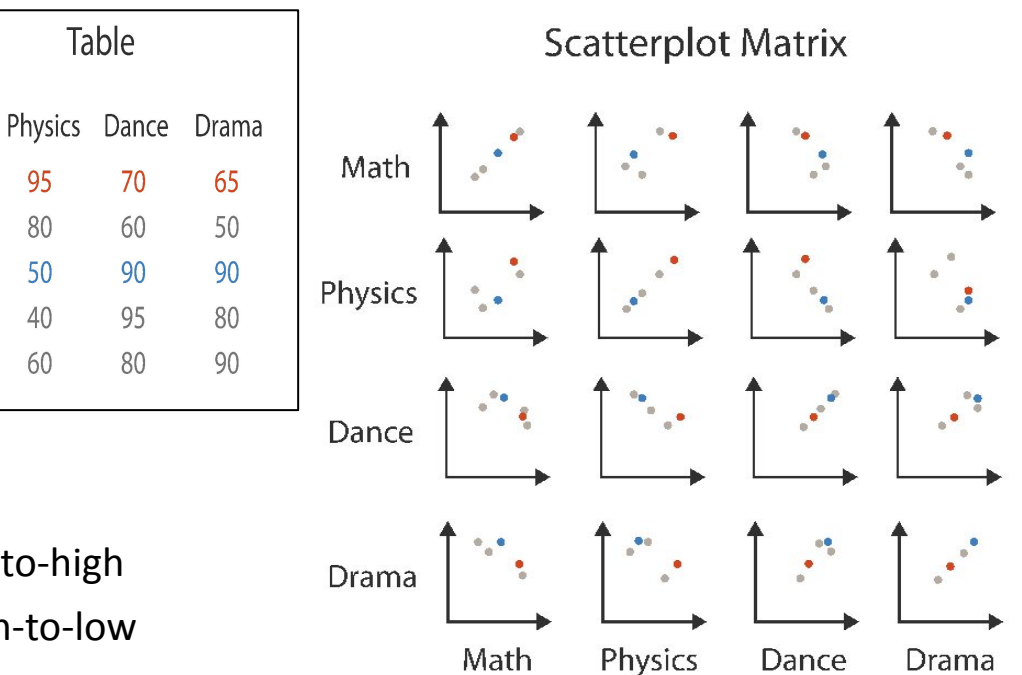

*source: [\[Visualization Course Figures.](http://www.michaelmcguffin.com/courses/vis/) McGuffin, 2014]*

Math

85

90

65

50

40

95

80

50

 $40$ 

60

## Scatterplot Matrix using Seaborn

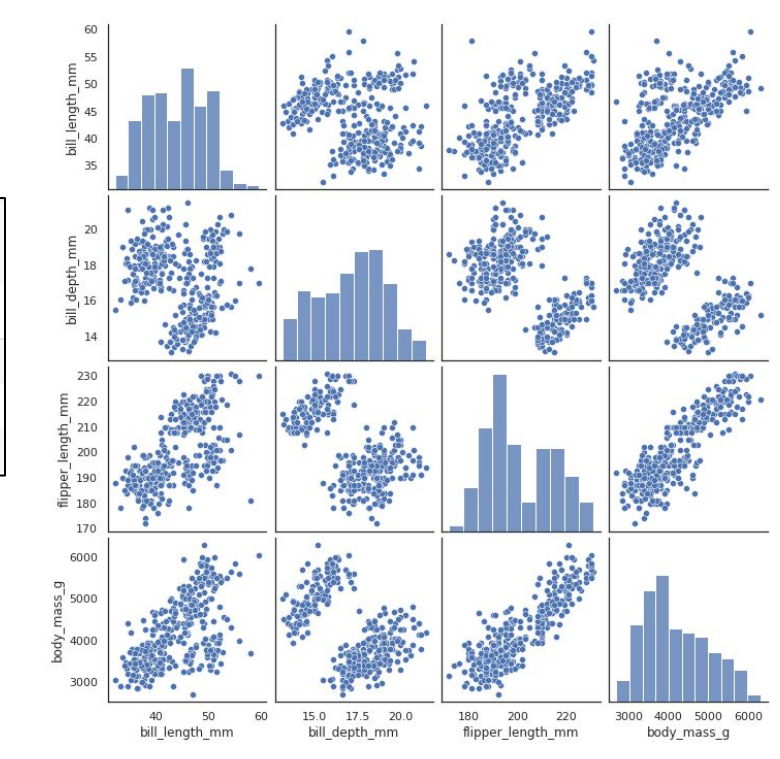

**sns.pairplot(penguins)**

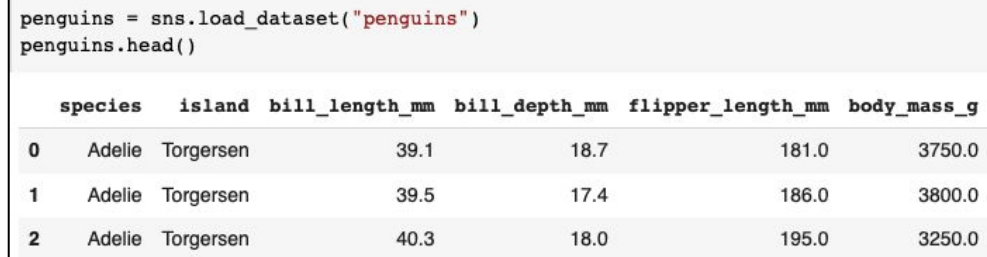

notebook:<https://colab.research.google.com/drive/1Y2lJFV4NqzLc2J3pxvP34VtqUw7jKmEe>

# More Multiple Views in Seaborn

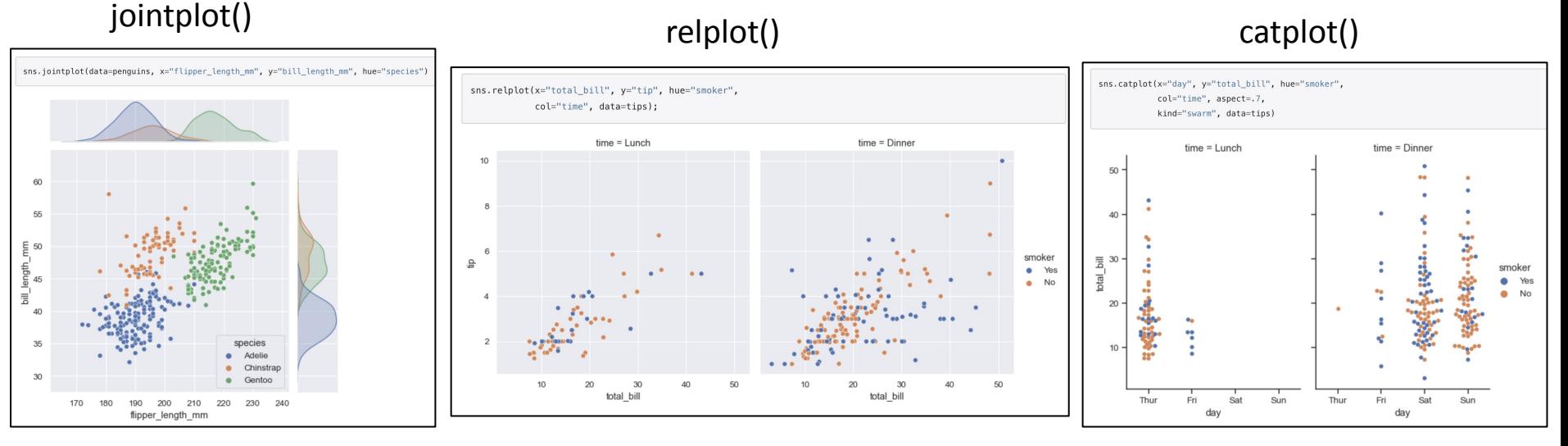

[https://seaborn.pydata.org/tutorial/function\\_overview.html#combining-multiple-views-on-the-data](https://seaborn.pydata.org/tutorial/function_overview.html#combining-multiple-views-on-the-data) <https://seaborn.pydata.org/tutorial/relational.html#showing-multiple-relationships-with-facets> <https://seaborn.pydata.org/tutorial/categorical.html#showing-multiple-relationships-with-facets>

#### Reduce items and attributes

• filter

- pro: straightforward and intuitive •to understand and compute
- con: out of sight, out of mind
- aggregation
	- pro: inform about whole set
	- con: difficult to avoid losing signal
- not mutually exclusive
	- combine filter, aggregate
	- combine reduce, change, facet

**Reducing Items and Attributes** 

 $\Theta$  Filter

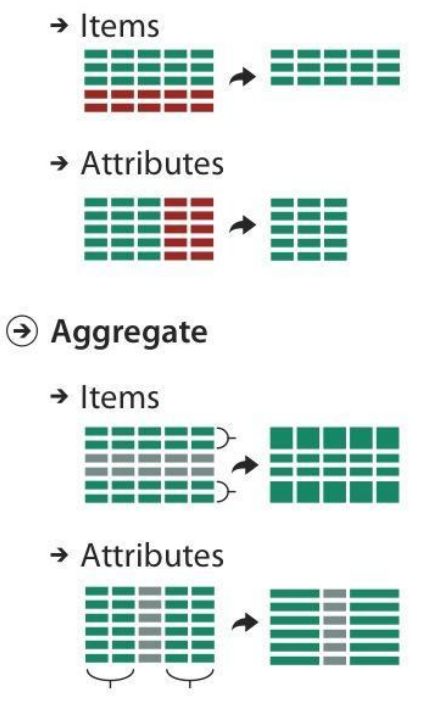

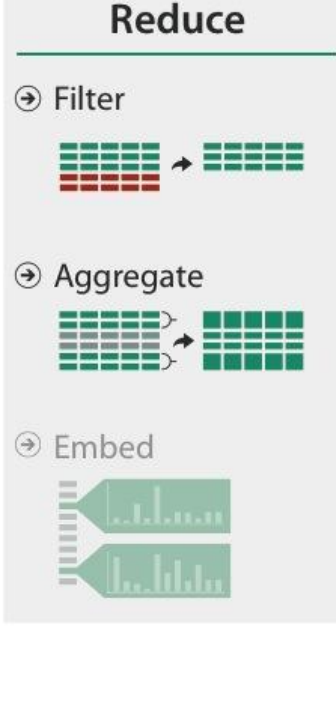

#### Idiom: **histogram**

- static item aggregation
- task: find distribution
- data: table
- derived data
	- new table: keys are bins, values are counts
- bin size crucial
	- pattern can change dramatically depending on discretization (bin size)

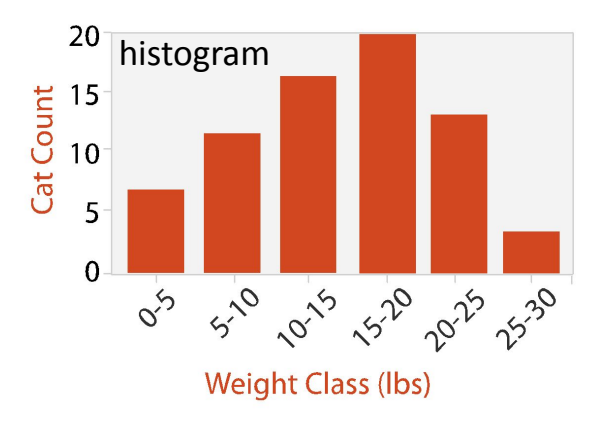

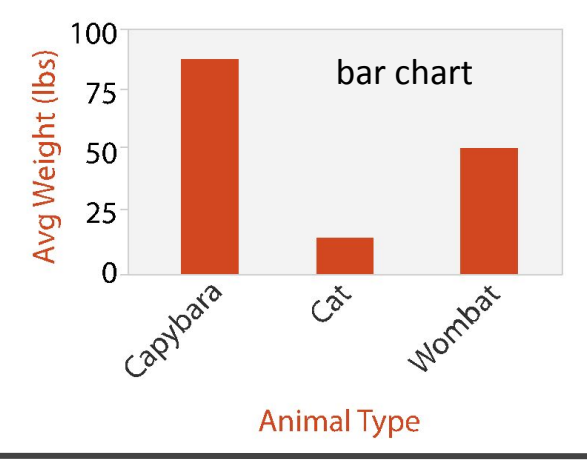

# Histogram using Seaborn

**sns.histplot(penguins['body\_mass\_g'])**

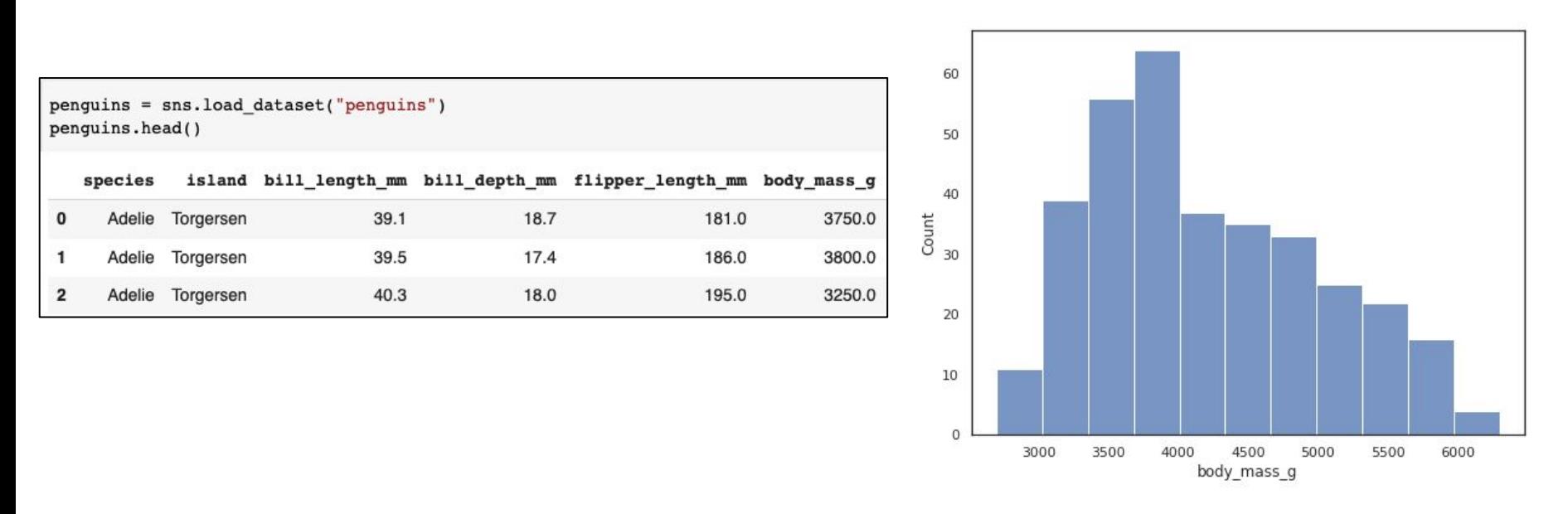

notebook:<https://colab.research.google.com/drive/1Y2lJFV4NqzLc2J3pxvP34VtqUw7jKmEe>

#### Idiom: **boxplot**

- static item aggregation
- task: find distribution
- data: table
- derived data
	- 5 quant attribs
		- •median: central line
		- •lower and upper quartile: boxes
		- •lower upper fences: whiskers
			- values beyond which items are outliers
	- outliers beyond fence cutoffs explicitly shown

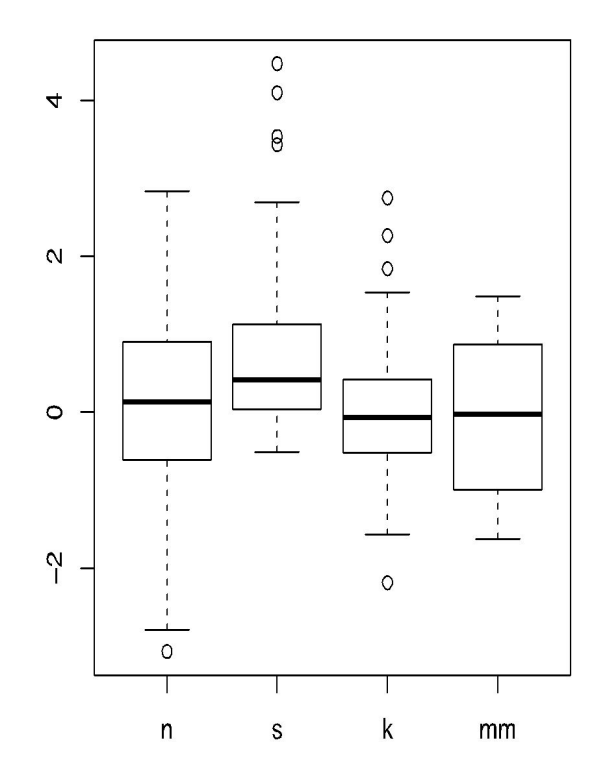

*source: [[40 years of boxplots](https://vita.had.co.nz/papers/boxplots.html). Wickham and Stryjewski. 2012]*

## Boxplot using Seaborn

**sns.boxplot(data=penguins, x="species", y="body\_mass\_g")**

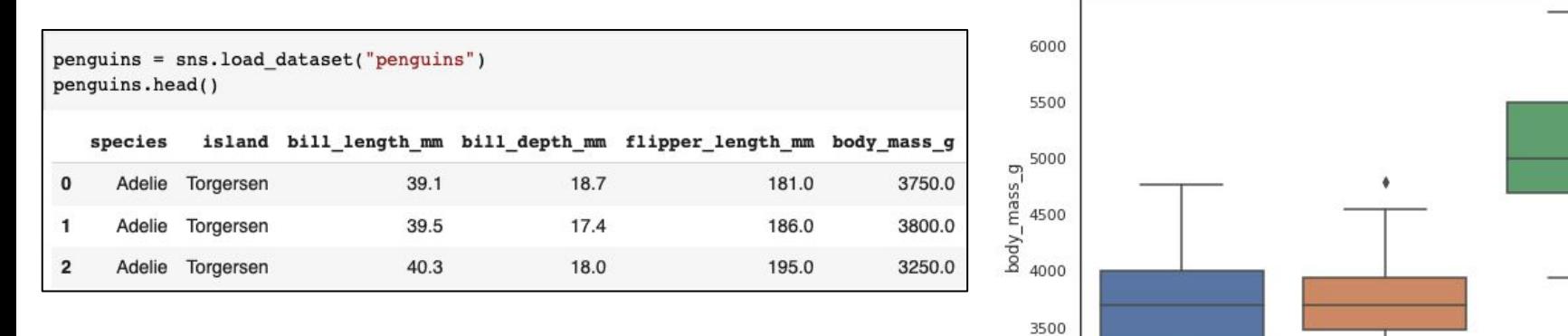

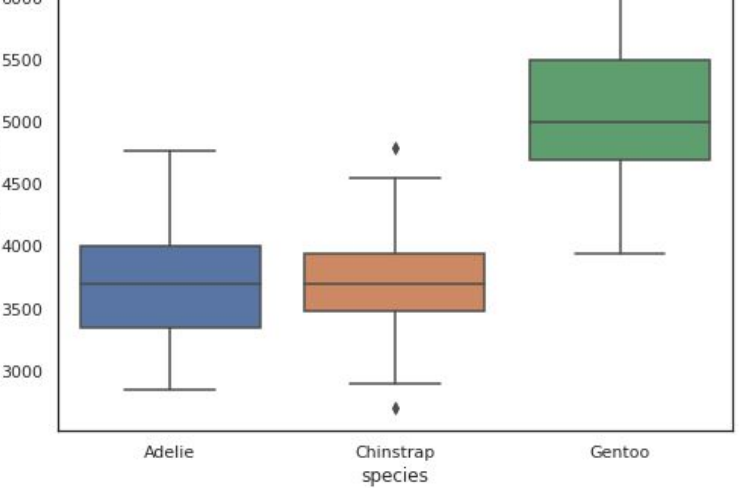

notebook:<https://colab.research.google.com/drive/1Y2lJFV4NqzLc2J3pxvP34VtqUw7jKmEe>

# Exercise - Scatterplot

- Divide into groups of 2
- Examine the Seaborn dataset car crashes
	- [https://github.com/mwaskom/seaborn-data/blob/master/car\\_crashes.csv](https://github.com/mwaskom/seaborn-data/blob/master/car_crashes.csv)
	- original description: <https://www.kaggle.com/datasets/fivethirtyeight/fivethirtyeight-bad-drivers-dataset>
- Use Seaborn to generate a **scatterplot** that examines two of the quantitative attributes
	- use informative x, y axis labels and an informative title
- What conclusions can you draw from the chart?
- What further questions do you have after visualizing the data?

## Exercise - Bar Chart

- Divide into groups of 2
- Examine the Seaborn dataset car crashes
	- [https://github.com/mwaskom/seaborn-data/blob/master/car\\_crashes.csv](https://github.com/mwaskom/seaborn-data/blob/master/car_crashes.csv)
	- original description: <https://www.kaggle.com/datasets/fivethirtyeight/fivethirtyeight-bad-drivers-dataset>
- Use Seaborn to generate a horizontal **bar chart** that shows the top 10 states in terms of one of the quantitative values – use informative x, y axis labels and an informative title
- What conclusions can you draw from the chart?
- What further questions do you have after visualizing the data?

# Exercise - Boxplot

- Divide into groups of 2
- Examine the Seaborn dataset tips
	- <https://github.com/mwaskom/seaborn-data/blob/master/tips.csv>
- Use Seaborn to generate a **boxplot** that shows the distributions of percent tip (*derived attribute*) for Lunch and Dinner
	- use informative x, y axis labels and an informative title
- What conclusions can you draw from the chart?
- What further questions do you have after visualizing the data?
## Exercise - Think about Data

- Divide into groups of 2
- Examine the Seaborn dataset tips
	- <https://github.com/mwaskom/seaborn-data/blob/master/tips.csv>
- *•* How would you use the data to answer the question, *what factors play into getting the highest percent tips?*
	- what data manipulations would you need to perform?
	- what type of chart would be appropriate to show the results? why?

*You don't actually have to generate a chart, just plan out what you'd need to do.*

## Interested in learning more?

Watch Tamara Munzner's D3 Unconference 2015 Keynote (55 min), <https://youtu.be/jVC6SQS23ak> or her full-day tutorial at IEEE VIS 2021 (18 videos), [https://www.youtube.com/playlist?list=PLT4XLHmqHJBdB24LAQPk\\_PV7wrwpJFh5a](https://www.youtube.com/playlist?list=PLT4XLHmqHJBdB24LAQPk_PV7wrwpJFh5a)

Still interested?

Check out ODU CS 625 - Data Visualization

<https://github.com/odu-cs625-datavis/public/tree/main/fall21#readme>

*covers most of Munzner's textbook* 

Still interested?

Check out ODU CS 725/825 - Information Visualization and Visual Analytics

<https://github.com/odu-cs725-infovis/public/tree/main/spr22#readme>

*more advanced visualizations, research-based, assumes knowledge of all material from CS 625*